# *"Leitfaden Recht"*

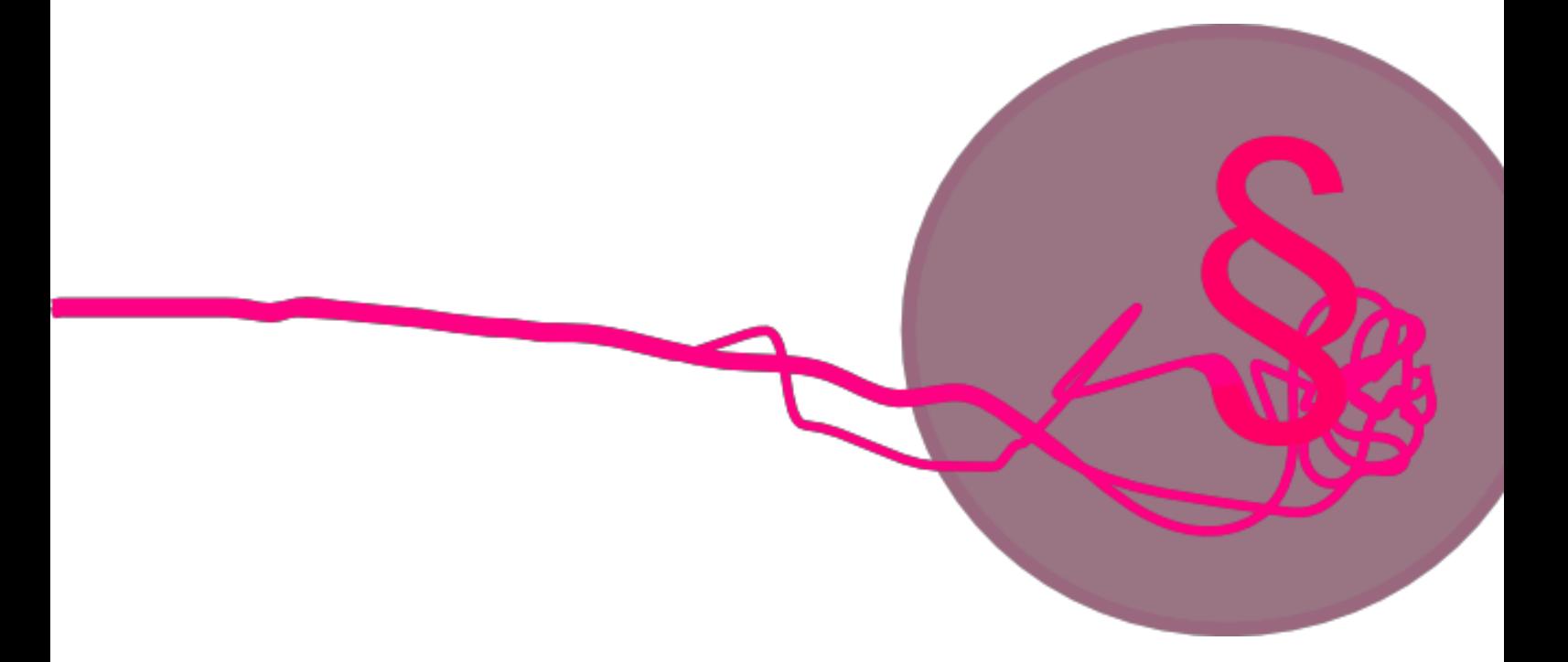

- *• Hinweise zum Modul 5 im Studiengang•*
- *• Bachelor Soziale Arbeit•*
- Stand April 2020

# Inhaltsverzeichnis

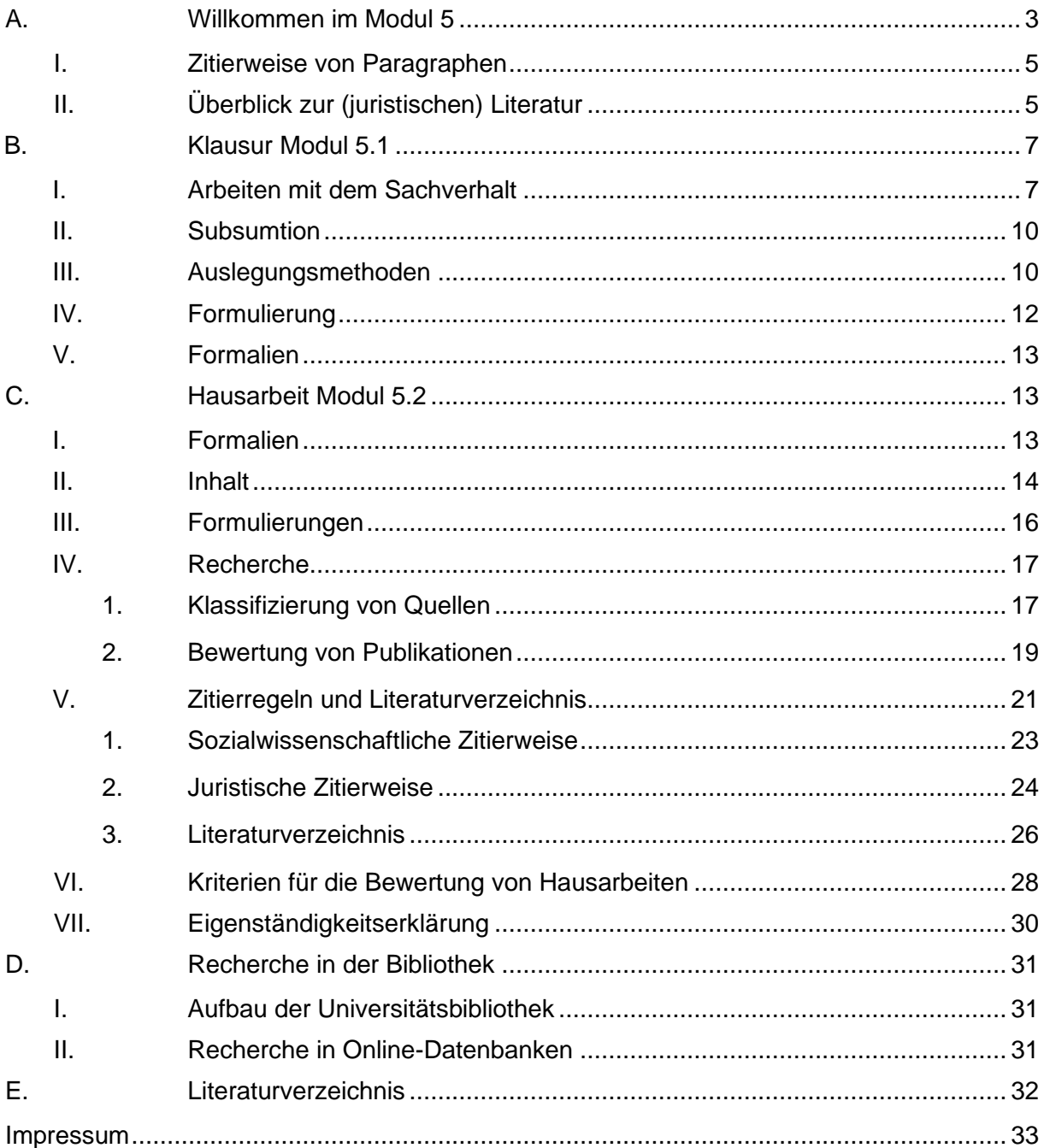

## <span id="page-2-0"></span>**A. Willkommen im Modul 5**

Im Rahmen des Studiums der Sozialen Arbeit an der Universität Kassel sollen für die Soziale Arbeit wichtige juristische Grundkenntnisse erworben werden. In fast allen Tätigkeitsfeldern der Sozialen Arbeit kommen Praktikerinnen und Praktiker mit den verschiedenen Rechtsfragen in Berührung. Diese betreffen ihre eigenen Rechte und Pflichten, vor allem aber auch die Rechte und Pflichten der von ihnen beratenen und betreuten Menschen. Die Studienordnung sieht daher ein eigenständiges Modul für das Recht vor: Modul 5 – Rechtliche Grundlagen der Sozialen Arbeit. Seminare mit (auch) rechtlichen Inhalten finden Sie darüber hinaus in den Modulen 1 und 8 b.

Die folgenden Ausführungen zum Aufbau des Moduls 5 beziehen sich auf die neue Prüfungsordnung vom 24.10.2018. Für Studierende, die nach der alten Prüfungsordnung studieren, wird auf das Infoblatt zu M 5<sup>1</sup> verwiesen. Wenn Sie nach einer älteren Prüfungsordnung studieren, können Sie die folgenden Erläuterungen überspringen und ab dem Punkt "Recht als Arbeit mit dem Gesetz" weiterlesen.

Das Modul 5 besteht aus den Teilmodulen 5.1 und 5.2. Das Modulhandbuch sieht für das Teilmodul 5.1 eine Vorlesung zu den rechtlichen Grundlagen, eine dazugehörige Übung sowie Tutorien vor.

Wichtiger Hinweis zur weiteren Planung des Studiums: Das Modul BPS (Berufspraktische Studien) setzt eine erfolgreiche Teilnahme am Modul 5.1 voraus.

#### **Zu den Studien- bzw. Prüfungsleistungen:<sup>2</sup>**

Im Modul 5.1 ist als Prüfungsleistung eine Klausur über die Vorlesung zu den rechtlichen Grundlagen der Sozialen Arbeit zu absolvieren.

Im Teilmodul 5.2 ist in einem der Seminare eine Prüfungsleistung in Form einer Hausarbeit (ca. 25 Seiten/55.000 Zeichen inkl. Leerzeichen) vorgesehen und in dem anderen Seminar, in dem die Hausarbeit nicht geschrieben wird, eine Studienleistung. Als Studienleistungen kommen u.a. in Betracht: die Erstellung eines Referates, die Gestaltung einer Seminarsitzung oder die Bearbeitung kleiner Rechtsfälle. Einzelheiten werden jeweils in den Veranstaltungen besprochen.

Für die Teilnahme am Modul 5.1 wird der erfolgreiche Abschluss des Moduls 1.1. vorausgesetzt. Die Zulassung zur Prüfungsleistung im Modul 5.2 erfordert den erfolgreichen Abschluss des Moduls 5.1. Es ist jedoch möglich, die in Modul 5.2 zu erbringende Studienleistung parallel zum Modul 5.1 zu absolvieren. Der – natürlich nicht bindende – Modellstudienplan sieht vor, im 2. Semester das Modul 5.1 zu besuchen und im 4. und 5. Semester jeweils ein Seminar aus dem Teilmodul 5.2 zu absolvieren. Das Schreiben der Hausarbeit im Modul 5.2 wird für das 4. Semester vorgesehen.

<sup>1</sup> Infoblatt M 5: https://www.uni-kassel.de/fb01/fileadmin/datas/fb01/Institut\_fuer\_Sozialwesen/IfS-Dateien/Modul\_5-Infoblatt.pdf.

<sup>2</sup> Zu den Einzelheiten siehe: Fachprüfungsordnung für den Bachelorstudiengang Soziale Arbeit des Fachbereichs Humanwissenschaften der Universität Kassel vom 24. Oktober 2018, https://www.unikassel.de/uni/index.php?eID=dumpFile&t=f&f=5825&token=4e2bc1c52893df19bed14021e2032d2936 2aa0b2.

#### **Hinweise zur Benotung:**

Jedes der beiden Teilmodule wird getrennt voneinander benotet. Die Note für das Teilmodul ist die jeweilige Note der erbrachten Prüfungsleistung. Beide Teilmodule gehen mit jeweils 6 % in die Gesamtnote der Bachelorprüfung ein.

#### **Hinweise zum Workload (Stand Prüfungsordnung vom 24.10.2018):**

Es wird dringend empfohlen, den Arbeitsaufwand für das Modul nicht zu unterschätzen.

Das Modulhandbuch gibt einen Workload von 20 Credits, also 600 Std. für das gesamte Modul 5 vor, davon insgesamt 150 Kontaktstunden (10 SWS).

Modul 5.1: Insgesamt 270 Std. Arbeitsaufwand (9 Credits), davon 90 Std. Präsenzzeit (6 SWS, bestehend aus 4 SWS Einführungsvorlesung und 2 SWS Übung).

Modul 5.2: Insgesamt 330 Std. Arbeitsaufwand (11 Credits), davon 60 Std. Präsenzzeit (4 SWS, bestehend aus jeweils 2 SWS für die beiden Wahlmodule).

#### **Recht als Arbeit mit dem Gesetz**

Recht wird in den Veranstaltungen des Moduls 5 als Arbeit mit dem Gesetz gelehrt. Das bedeutet nicht, dass Sie den Inhalt bestimmter Gesetze auswendig lernen sollen, sondern dass Sie Techniken erlernen, um mit dem Gesetz arbeiten zu können. Dies entspricht der Situation in der Praxis, in der es notwendig ist, sich aktuelles rechtliches Wissen zu wechselnden Rechtsgebieten schnell zu erschließen. Wichtigstes Werkzeug in den Veranstaltungen mit rechtlichem Bezug ist daher der Gesetzestext. Ein eigener, aktueller Gesetzestext ist somit unerlässlich. Derzeit empfehlen wir die Anschaffung des Werkes: "Nomos Gesetze: Gesetze für die Soziale Arbeit" in der jeweils aktuellen Auflage. Selbstverständlich können auch andere Werke genutzt werden. Die Sammlung erscheint in der Regel jährlich, beim Kauf sollte dies beachtet werden. Die Verwendung von nicht aktuellen Auflagen, z. B. bei Auflagenwechsel im Semester, sollte mit den Lehrenden abgesprochen werden. Der Gesetzestext begleitet Sie durch die Veranstaltung, nehmen Sie ihn daher generell mit. Blättern Sie in ihm, und lesen Sie den genauen Wortlaut der Paragraphen. Nur so werden Sie vertraut mit diesem Arbeitsmittel.

Der Gesetzestext kann in der Klausur immer verwendet werden. Die Lehrenden erlauben in der Regel auch bei Klausuren Unterstreichungen und Verweise im Gesetz. Dies sollte aber noch einmal explizit mit dem jeweiligen Lehrenden besprochen werden.

#### <span id="page-4-0"></span>**I. Zitierweise von Paragraphen**

Paragraphen (§§) können unterschiedlich zitiert werden. Wichtig ist nur, dass Sie einheitlich und exakt zitieren: Es genügt z. B. nicht, § 96 SGB IX zu zitieren, sondern es müssen ggf. der Absatz und der Satz, Halbsatz oder die Nr. genannt werden.

Beispiele für gängige Zitierweisen:

- 1. § 96 IV 4 Nr. 1 SGB IX oder
- 2. § 96 Abs. 4 S. 4 Nr. 1 SGB IX

Bei einem Verweis auf mehrere Paragraphen setzt man §§. Artikel wird Art. abgekürzt – mehrere Artikel: Artt. Vor dem weiteren Paragraphen muss ein neues §-Zeichen gesetzt werden, wenn in dem ersten Paragraphen ein Absatz oder ein Satz angeführt werden. ("§ 1 Abs. 1, 2" ist falsch, wenn die "2" ein neuer Paragraph ist. Richtig hier: "§ 1 Abs. 1, § 2")

### <span id="page-4-1"></span>**II. Überblick zur (juristischen) Literatur**

Abgesehen von der Arbeit mit dem Gesetzestext unterscheidet sich die Literaturarbeit in Veranstaltungen mit rechtlichem Bezug nicht von dem, was allgemein zum wissenschaftlichen Arbeiten gelehrt wird. Allerdings gibt es einige Arten von Publikationen, die in anderen Fächern nicht gebräuchlich sind. Im Folgenden sind daher die im rechtlichen Kontext üblichen Literaturformen aufgelistet:

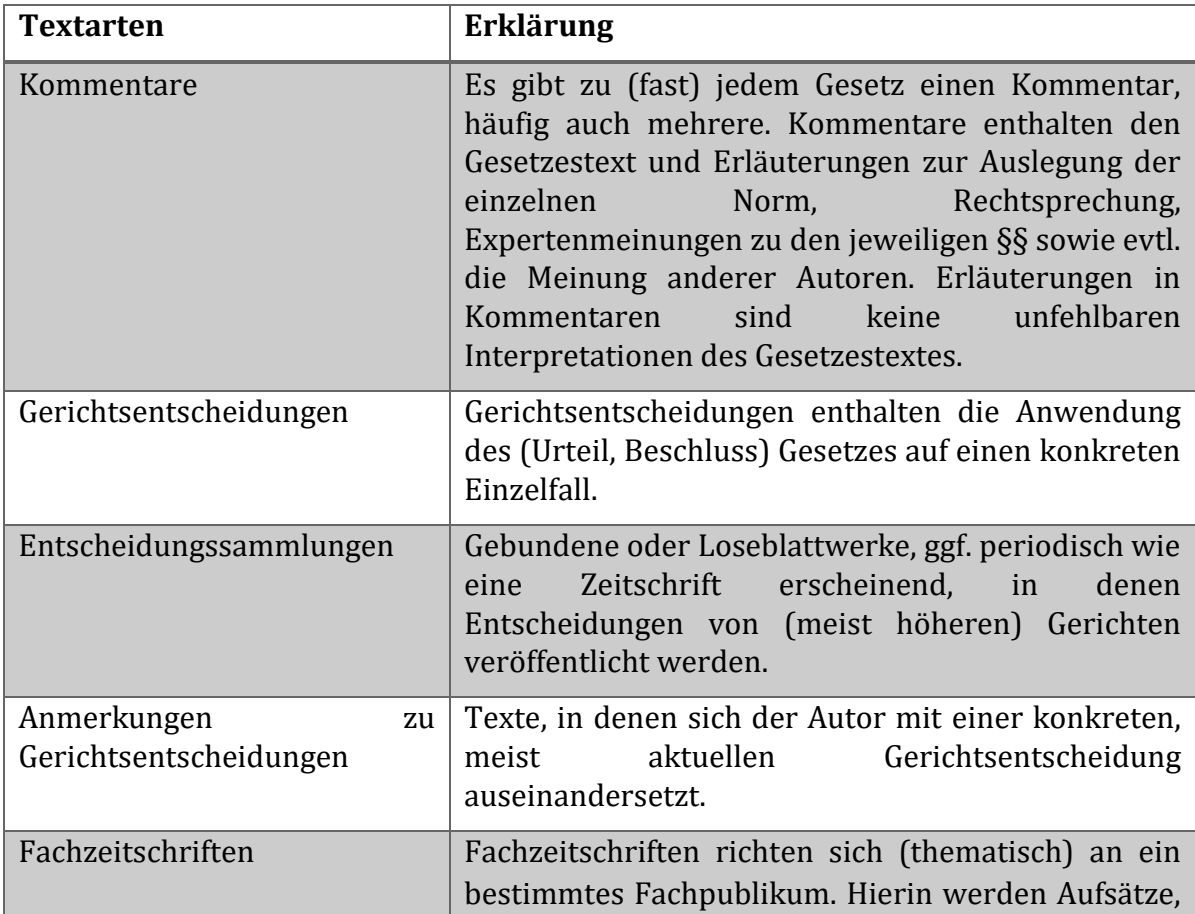

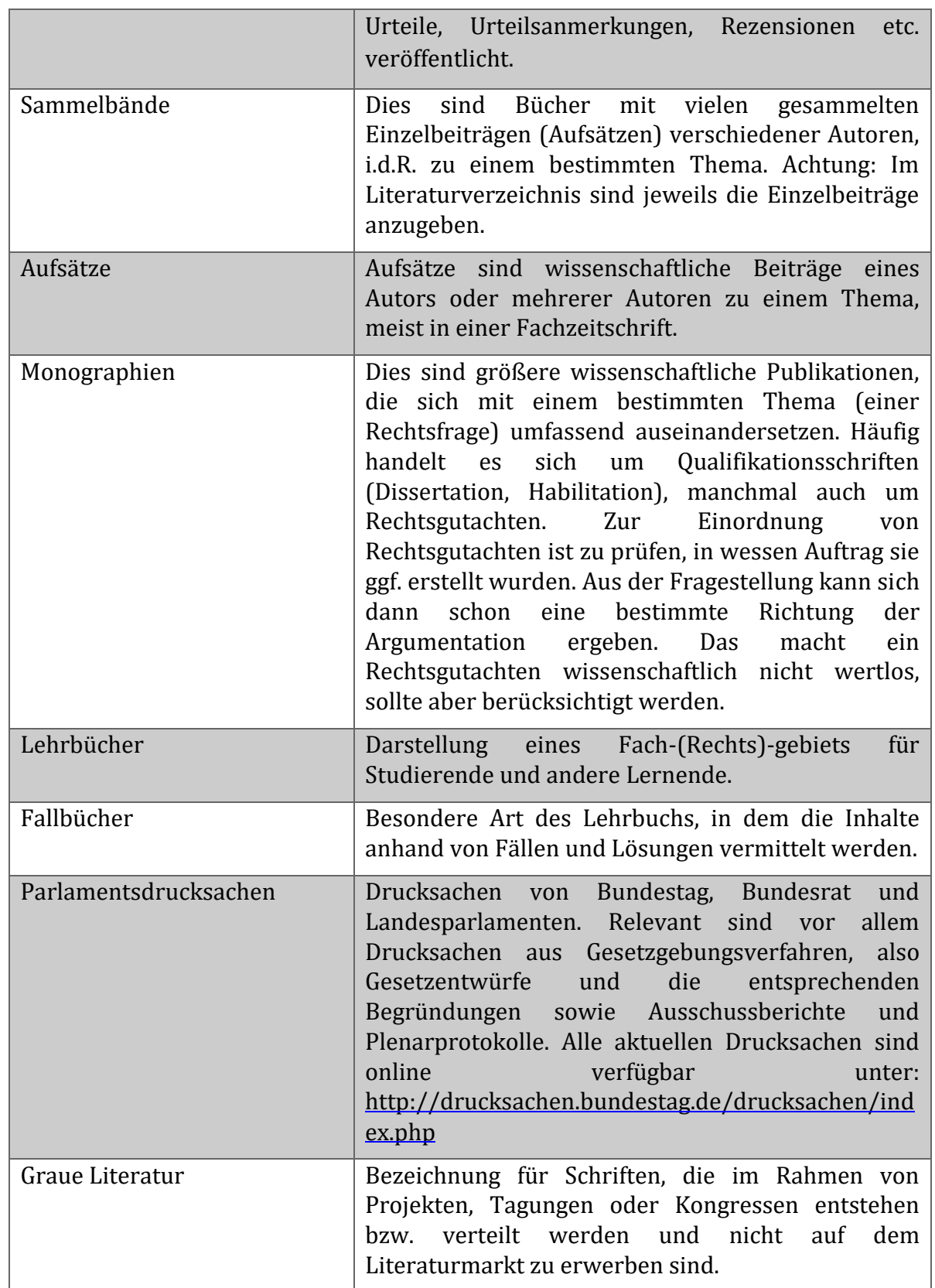

(Tabelle modifiziert übernommen aus Putzke: Juristische Arbeiten erfolgreich schreiben, München 2014, S. 66f.)

# <span id="page-6-0"></span>**B. Klausur Modul 5.1**

Im Rahmen der im Modul 5 zu schreibender Klausur sind in der Regel kleine Fälle zu lösen oder Wissensfragen zu beantworten. Schwierigkeiten macht vor allem die ungewohnte Arbeit mit Fällen. Hier wird ein Lebenssachverhalt geschildert und eine rechtliche Frage zu diesem Sachverhalt formuliert.

## <span id="page-6-1"></span>**I. Arbeiten mit dem Sachverhalt**

Eine gute Fallbearbeitung ohne eine gründliche Lektüre des Sachverhaltes ist unmöglich. Erst wenn Sie den Inhalt des Textes vollständig wiedergeben können, haben Sie ihn verstanden.

Nehmen Sie sich die Zeit, den Sachverhalt zu lesen und zu verstehen!

Markieren Sie wichtige Punkte, und erstellen Sie ggf. eine Skizze der beteiligten Personen und ihrer rechtlichen Beziehungen zueinander sowie ggf. eine Zeitachse. Gehen Sie davon aus, dass die Informationen, die im Sachverhalt stehen, in aller Regel für die Lösung relevant sind. Wichtig:

In den Sachverhalt darf nichts hineininterpretiert werden! Das gilt auch dann, wenn die Meinung aufkommt, dass er lebensfremd sei.

Wenn im Sachverhalt steht, dass S der Sohn von V ist, dann ist das so. Sollte es Zweifel darangeben, dann muss es hierzu eindeutige Hinweise im Sachverhalt geben.

Während der Bearbeitung darf der Sachverhalt auch nicht so ausgelegt werden, dass Wissen "abgeladen" werden kann. Die Wiedergabe von Wissen ohne einen Fallbezug ist überflüssig und bezogen auf die konkrete Fragestellung nicht korrekt.<sup>3</sup>

## **Fallfrage**

Ausgangspunkt bei der Fallbearbeitung ist immer die Fallfrage. Die Frage kann abstrakt oder auch konkret formuliert sein.

Abstrakte Formulierung: Wie ist die Rechtslage? Welche Ansprüche haben die Beteiligten gegeneinander?

Konkrete Formulierung: Kann A von B Zahlung des Kaufpreises verlangen?

Nur die gestellten Fragen sind zu beantworten, alle weiteren Ausführungen sind überflüssig und falsch, da sie (was meist passiert) dazu führen, dass die Frage nicht beantwortet wird.

Fall und Frage aufmerksam lesen.

<sup>3</sup> Körber: Zivilrechtliche Fallbearbeitung in Klausur und Praxis, JUS 4/2008, S. 289-296, 290 f.

Mithilfe der in den Tutorien und der Übung zur Vorlesung "Einführungsvorlesung zu den rechtlichen Grundlagen" erlernten Methodik beantworten:

- 1. Überlegung: Wer will hier was von wem?
- 2. Überlegung: Was könnte die relevante Anspruchsgrundlage (Bürger)/Ermächtigungsgrundlage (Behörde) sein? Wenn gefunden:
- 3. Welche Tatbestandsvoraussetzungen hat dieser Paragraph?
- 4. Prüfen, ob diese im Fall erfüllt sind.

Begründen Sie sorgfältig, warum die Voraussetzungen (nicht) erfüllt sind.

Oftmals wird in diesem Zusammenhang deutlich, dass noch andere Paragraphen zur Beantwortung der Frage herangezogen werden müssen. Diese "Normenketten" gilt es zu finden.

5. Frage unter Benennung des/der relevanten Paragraphen beantworten.

### **Beispiel:**

Unter einem entsprechenden Sachverhalt steht folgende Fallfrage:

Kann Sohn S von seinem Vater V Unterhalt verlangen?

- 1. Überlegung: Wer will was von wem? S will Unterhalt von V.
- 2. Überlegung: Mögliche Anspruchsgrundlage? § 1601 BGB

Der Wortlaut des Paragraphen ist: *"Verwandte in gerader Linie sind verpflichtet, einander Unterhalt zu gewähren."* 

3. Tatbestandsvoraussetzung: "*in gerader Linie verwandt sein"*.

Im Beispiel: S und V müssten somit in gerader Linie verwandt sein.

4. Prüfung: Was steht im Sachverhalt? Gibt es Paragraphen, die benennen, wer in gerader Linie verwandt ist? Sind nach diesem Vater und Sohn in gerader Linie verwandt?

Im Beispiel: § 1589 I 1 BGB benennt, wer in gerader Linie miteinander verwandt ist: Personen, deren eine von der anderen abstammt. S müsste also von V abstammen. S ist laut Sachverhalt der Sohn von V und stammt demnach gemäß § 1592 BGB von ihm ab, S und V sind somit in gerader Linie verwandt.

5. Fallfrage von oben beantworten.

#### **Exkurs Rechtsnorm: Struktur der Rechtsnormen**

Eine Rechtsnorm ist eine hoheitliche generell-abstrakte Regelung, die Rechte und/oder Pflichten für den Bürger (oder eine juristische Person oder eine Behörde) begründet, aufhebt oder ändert; eine Rechtsnorm ist somit eine allgemein verbindliche Regelung. Eine vollständige Rechtsnorm besteht aus einer Tatbestands- und einer Rechtsfolgenseite. Dies wird das "WENN-DANN" Schema genannt: Wenn die bestimmten Tatbestandsmerkmale vorliegen, dann tritt eine bestimmte Rechtsfolge ein.

#### **"Wenn** …"

Der Tatbestand besteht aus mehreren abstrakten Tatbestandsmerkmalen.

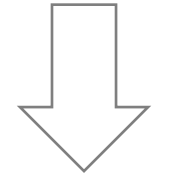

#### **Tatbestandsmerkmale (+)**

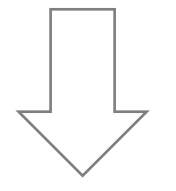

#### **"Dann** …"

Die Rechtsfolge gibt an, was passiert, wenn die Tatbestandsmerkmale erfüllt sind.

#### **Beispiel 1:**

Kaufvertrag nach § 433 BGB**:**

Tatbestandsmerkmal ("Wenn"): Bestehen eines Kaufvertrages

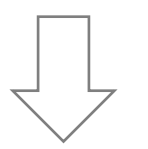

Rechtsfolge ("Dann"): Der Verkäufer muss die Sache übergeben; Käufer muss den vereinbarten Kaufpreis zahlen und die Sache annehmen.

#### **Beispiel 2:**

Hilfe zur Erziehung nach § 27 Abs. 1 SGB VIII

Tatbestandsmerkmale ("Wenn"):

- Personensorgeberechtigung für ein Kind bzw. Jugendlichen.

- Eine dem Kindeswohl entsprechende Erziehung ist nicht gewährleistet.
- konkrete Hilfe zur Erziehung des Kindes bzw. Jugendlichen geeignet und notwendig.

Rechtsfolge ("Dann"): Anspruch auf diese Erziehungshilfe.<sup>4</sup>

### <span id="page-9-0"></span>**II. Subsumtion**

Die Subsumtion ist die Zuordnung eines Sachverhaltes zum Tatbestand einer Norm. Hier muss geprüft werden, ob der konkrete Sachverhalt unter die Tatbestandsmerkmale der Rechtsnorm fällt.

Es wird eine in einer Rechtsnorm abstrakt beschriebene Tatbestandsvoraussetzung (Obersatz) mit einer konkreten Tatsache aus dem Sachverhalt (Untersatz) zusammengeführt, welche dann zu einem Ergebnis (Schlusssatz) führt. Eine Subsumtion wird bei jedem fraglichen Tatbestandsmerkmal durchgeführt. Die Falllösung anhand eines Obersatzes, Untersatzes und Schlusssatzes wird Gutachtenstil genannt.<sup>5</sup>

## **Wenn die Tatbestandsmerkmale der Norm durch den Sachverhalt verwirklicht sind, dann tritt die Rechtsfolge ein.**

Beispiel: § 1 BGB

Obersatz: Die Rechtsfähigkeit des Menschen beginnt mit der Vollendung der Geburt.

Untersatz: Das Menschkind Benny ist heute Morgen um 05.43 Uhr geboren worden.

Schlusssatz: Also ist Benny rechtsfähig.

### **Ist der Tatbestand nicht erfüllt, dann tritt auch die Rechtsfolge nicht ein!**

Eine Falllösung erfordert meist mehrere Subsumtionsschritte, die in eine sinnvolle Reihenfolge zu bringen sind. Am Ende der Falllösung steht ein logisches und begründetes Ergebnis.

#### <span id="page-9-1"></span>**III. Auslegungsmethoden**

Gesetzliche Tatbestandsmerkmale sind so formuliert, dass sie auf eine Vielzahl von Fällen anwendbar sind. Was die einzelnen Tatbestandsmerkmale bedeuten, ist häufig mit Hilfe der juristischen Auslegungsmethoden zu ermitteln. Auslegung von Gesetzen spielt vor allem im Rahmen der Subsumtion eine Rolle. Die Auslegung hilft bei der Präzisierung der einzelnen Tatbestandsmerkmale einer Norm.

<sup>4</sup> Weitere Beispiele: Trenczek/Tammen/Behlert: Grundzüge des Rechts, 2014, S. 135.

<sup>5</sup> Buchholz, Pfeifer, Wolf: Sozialrechtliches Verwaltungsverfahren, 2006, S. 14 f.

**Grammatikalische Auslegung Systematische Auslegung Historische Auslegung Teleologische Auslegung** Untersucht wird hier der Wortsinn. Diese wörtliche Auslegung ist der Ausgangspunkt jeder rechtlichen Begriffsklärung. Die Rechtsnorm wird im Zusammenhang mit anderen Normen bzw. mit anderen Absätzen und Sätzen derselben Norm betrachtet. Gefragt wird nach dem subjektiven Willen des damaligen Gesetzgebers aber auch nach der Vorgeschichte des Gesetzes. Ermittelt wird der Zweck der Rechtsnorm.

Es gibt – hier nur sehr grob skizziert – vier Möglichkeiten der Auslegung:

#### **Ein Beispiel zur Verdeutlichung:**

Dass die Interpretation von einzelnen Begriffen differieren kann, ist aus dem täglichen Leben bekannt. Verabreden Sie sich zum Spazierengehen unter der Bedingung, dass das Wetter "schön" ist, stellt sich die Frage, was "schön" ist. Wenn es nicht regnet? Wenn der Himmel blau ist? Wenn die Temperatur über 25 Grad beträgt?

Auch die einzelnen Merkmale einer Norm lassen verschiedene Interpretationen zu. So stellt sich beispielsweise die Frage, wer mit "Schüler" gemeint ist, wenn in einer kommunalen Satzung steht: "Schüler erhalten verbilligte Fahrkarten." Eine Annäherung ist mithilfe der juristischen Auslegungsmethoden möglich.

Wer gilt als "Schüler"?<sup>6</sup>

*Grammatische Auslegung: Wortsinn:* 

Was bedeutet das Wort "Schüler"?

Ein Schüler ist nach dem Wortlaut eine Person, die eine Schule besucht, um dort zu lernen. Im gewöhnlichen Sprachgebrauch ist ein Schüler wohl eine Person an staatlichen bzw. privaten Schulen und an Handels- und Berufsschulen. Würde man "Schüler" so auslegen, wäre dies eine deklaratorische Auslegung. Würde man das Wort "Schüler" so auslegen, dass auch Studenten und Kursteilnehmer an der Volkshochschule darunterfallen, wäre dies eine extensive Auslegung. Der gewöhnliche Sprachgebrauch wird hierbei ausgedehnt bis an die Grenze des überhaupt noch irgendwie möglichen Wort-sinns.<sup>7</sup>

Geht man über diese Grenze des Wortsinns hinaus, spricht man von "Analogie". Darum würde es sich bspw. handeln, wenn auch solche Lehrlinge unter den Begriff fallen, die gar nicht zur Berufsschule gehen. Die Zulässigkeit einer Analogie setzt allerdings eine planwidrige Regelungslücke voraus.

Würde man "Schüler" dahingehend auslegen, dass lediglich solche an staatlichen Schulen gemeint sind, wäre dies eine restriktive Auslegung. Der gewöhnliche Sprachgebrauch

<sup>6</sup> Häufig verwendetes Beispiel: Schüler: Wesel, Uwe: Juristische Weltkunde, 2000, S. 177 ff.

<sup>7</sup> Trenczek/Tammen/Behlert: Grundzüge des Rechts, 2014, S. 139.

wird hier eingeschränkt. Bei der Restriktion handelt es sich um eine solche Einschränkung des möglichen Wortsinns, die mit dem Gesetz nicht mehr vereinbar ist, es sei denn, es handelt sich um eine zulässige teleologische Reduktion. Um eine unzulässige Restriktion würde es sich zum Beispiel handeln, wenn nur Schüler an Gymnasien verbilligte Fahrkarten erhielten.<sup>8</sup>

#### *Systematische Auslegung:*

An welcher Stelle/in welchem Zusammenhang steht die Rechtsnorm? Was regeln die Rechtsnormen im Kontext der fraglichen Norm? Werden Studenten an anderer Stelle gesondert erwähnt? Wenn ja, fallen sie wohl nicht unter den Begriff "Schüler" (sog. Umkehrschluss).

#### *Historische Auslegung:*

Hier wird nach dem erkennbaren Willen des Gesetzgebers gefragt. Was hat er mit der Norm gewollt? Nachzulesen ist dies in den Gesetzesmaterialien: Gesetzesbegründungen, Gesetzentwürfen und Protokollen.

#### *Teleologische Auslegung*:

Was ist der objektive Zweck des Gesetzes? Ist es etwa der, die Personen, die in einer Ausbildungssituation sind und wenig Geld haben, zu begünstigen? Dann würden Auszubildende evtl. herausfallen, denn sie verdienen Geld, und Studenten fielen darunter, denn sie verdienen (als solche) kein Geld.<sup>9</sup>

Für die Auslegung einzelner Tatbestandsmerkmale sind Kommentare die wichtigste Quelle.

#### <span id="page-11-0"></span>**IV. Formulierung**

Die Ausformulierung der Falllösung sollte kurz und knapp sein. Allgemein gilt: Überflüssiges ist falsch! Der sogenannte "Gutachtenstil", der in der juristischen Ausbildung gelehrt wird, wird in den Veranstaltungen des Moduls 5 nicht verlangt. Dennoch sollte die Lösung eines Falls Schritt für Schritt die einzelnen relevanten Punkte anhand der Normen und ihrer Tatbestandsmerkmale abhandeln.

<sup>8</sup> Trenczek/Tammen/Behlert: Grundzüge des Rechts, 2014, S. 139.

<sup>9</sup> Trenczek/Tammen/Behlert: Grundzüge des Rechts, 2014, S. 141.

## <span id="page-12-0"></span>**V. Formalien**

• Deckblatt:

Titel der Arbeit

Vollständiger Name, Fachsemester, Matrikelnummer; Name Der Veranstaltung, Name des Dozenten, Datum.

• Beschriftung:

Die Blätter sind nur einseitig zu beschreiben.

• Seitenrand:

Auf einer Seite soll mindestens 1/3 unbeschriebener Rand für Anmerkungen sein.

• Seitenzahlen:

Die Nummerierung erfolgt in arabischen Ziffern (1, 2, 3). (Falls am Ende noch ei- ne Ergänzung fehlt, fügen Sie am besten eine zusätzliche Seite ein, z. B. Ergänzung auf S. 4, dann 4a.)

# <span id="page-12-1"></span>**C. Hausarbeit Modul 5.2**

Hausarbeiten im Modul 5 können entweder Themenhausarbeiten sein oder Fallbearbeitungen. Bei Fallbearbeitungen gilt das für Klausuren Gesagte. Fallbearbeitungen als Hausarbeit werden naturgemäß umfangreicher und komplexer sein als Klausurfälle.

Die Kriterien, die in diesem Abschnitt behandelt werden, sind im Allgemeinen auf die meisten Hausarbeiten in Ihrem Studium übertragbar.

# <span id="page-12-2"></span>**I. Formalien**

## **Aufbau der Arbeit**

- Deckblatt: vollständiger Name, Fachsemester, Matrikelnummer, Name der Veranstaltung, Name des Dozenten, Datum
- Inhaltsverzeichnis
- ggf. Abkürzungsverzeichnis (bei nur üblichen Abkürzungen entbehrlich. Im Zweifel reicht ein Klammerzusatz bei der ersten Verwendung der Abkürzung)
- ggf. Abbildungsverzeichnis
- ggf. Tabellenverzeichnis
- Text
- ggf. Anhang mit vorangestelltem Anlagenverzeichnis
- Literaturverzeichnis
- Erklärung zur selbständigen Bearbeitung (s. Anhang) und Unterschrift

#### **Seitenzahlen**

- Alle Seiten (außer Deckblatt) müssen mit einer Seitenzahl versehen sein.
- Inhaltsverzeichnis, ggf. Abkürzungsverzeichnis, Tabellenverzeichnis, Abbildungsverzeichnis etc. sind mit römischen Ziffern zu kennzeichnen.
- Der Hauptteil (= Text) und das Literaturverzeichnis werden in arabischen Ziffern nummeriert.

#### **Sonstiges**

- Alle Seiten sind einseitig zu beschreiben.
- Die Breite des Korrekturrands sollte mit den DozentInnen abgesprochen werden. Gibt es keine Absprache, ist ca. ein Drittel der Seite als Korrekturrand frei zu las- sen.

# <span id="page-13-0"></span>**II. Inhalt**

#### **Einleitung**

Die Hausarbeit beginnt mit einer kurzen Einleitung. Hier werden das zu behandelnde Problem (Thema), die Vorgehensweise sowie das Untersuchungsziel vorgestellt. Die in der Einleitung formulierte Zielsetzung sollte sich durch die gesamte Arbeit ziehen (roter Faden)<sup>10</sup>

#### **Hauptteil**

Häufig wird die Aufgabe darin bestehen, ein bestimmtes Problem gründlich und umfassend zu beschreiben und zu diesem Problem einen Standpunkt zu beziehen. Bei den deskriptiven Teilen ist darauf zu achten, sehr kleinschrittig und analytisch genau zu arbeiten. Jeder Satz sollte daraufhin überprüft werden, ob er wirklich zutreffend und zielführend ist. Neben der Deskription eines Problems wird häufig ein weiterer Schwerpunkt darin liegen, Standpunkte zu bestimmten Fragen einzunehmen. Der eigene Standpunkt sollte einen gewissen Raum einnehmen und nicht erst beim Fazit beginnen.<sup>1112</sup> Bei einer rechtswissenschaftlichen Arbeit ist in aller Regel das Vertreten einer (begründeten) Meinung erforderlich.

Keine (rechts)wissenschaftlichen Argumente sind Ausführungen, die keinen objektiven Aussagegehalt besitzen. Hierzu gehört es, dass keine Subjektivismen bei der Erstellung genutzt werden (z. B. Ich glaube ...). Ausführungen, die ohne Reflektion über ihre Verallgemeinerungsfähigkeit aus dem eigenen Erleben stammen oder nur Emotionen zum Ausdruck bringen, sind in einer Hausarbeit fehl am Platz. Auch wenn ein Text

<sup>10</sup> Schaub: Häusliche Arbeit: Tipps zur praktischen Herangehensweise, zur Fehlervermeidung und Krisenbekämpfung, ZJS 6/2009, S. 637-648, S. 646.

<sup>11</sup> Schaub: Häusliche Arbeit: Tipps zur praktischen Herangehensweise, zur Fehlervermeidung und Krisenbekämpfung, ZJS 6/2009, S. 637-648, S. 642.

<sup>12</sup> Pilniok: "h.M." ist kein Argument – Überlegungen zum rechtswissenschaftlichen Argumentieren für Studierende in den Anfangssemestern, Jus 5/2009, 394-397, S. 395.

sachlich geschrieben ist, kann der Leser die Meinung des Verfassers erkennen. Folgende Punkte sind bei der Argumentation zu berücksichtigen:

- Gebot der Vollständigkeit: alle bekannten und wichtigen Argumente aus der Rechtsliteratur müssen eingearbeitet werden. Bei der Bearbeitung sollten Gegenargumente nicht ausgelassen werden. Das bietet die Möglichkeit, sie überzeugend zu entkräften.
- Argumente müssen sachlich dargestellt werden, d.h., Wertungen müssen in angemessener und nachvollziehbarer Form mit eingearbeitet werden. Fremde Argumente sollen bewertet, aber nicht herabgesetzt werden.
- Die Argumente sind möglichst geordnet darzustellen. Die Argumente sollten zueinander, zum Fall und zur Themenfrage in Bezug stehen, hierbei muss immer klar sein, warum die Argumentation zur Klärung notwendig ist.<sup>13</sup>
- In der Argumentation ist es falsch, ein und denselben Autor bei der Gegenüberstellung von Pro und Contra zu zitieren, da es sich hierbei meist schon um Sekundär- quellen handelt.<sup>14</sup>

Ordnungsmöglichkeiten zur Ordnung von Argumenten:

- Pro- und Contra-Argumente
- Sachorientierte Meinungsgruppe: Sachliche Unterscheidungen werden in den Vordergrund gestellt (Bündelung der Argumente)
- Überzeugungskraft der Argumente: Entweder stellt man das stärkste zu Beginn, um den Leser relativ schnell zu überzeugen. Oder aber man setzt ein schwächeres Argument an den Anfang, mit der Folge, dass der Schluss dem Leser am interessantesten erscheinen könnte.<sup>15</sup>

#### **Fazit**

Am Ende ist das Fazit zu schreiben, in dem die Schlussfolgerungen/Ergebnisse der Arbeit noch einmal zusammengefasst und weiterführende Schlussfolgerungen gezogen werden.<sup>16</sup> Es ist falsch, in einem Fazit neue Argumente einzuführen, die sich aus dem bisherigen Text nicht ergeben. Neu können eine zusammenfassende Bewertung und Schlüsse sein, die sich je nach Aufgabenstellung an die Rechtsauslegung und Rechtspraxis, an die Praxis der Sozialen Arbeit oder an Gesetzgebung und an die Sozialpolitik richten können.

<sup>13</sup> Pilniok: "h.M." ist kein Argument – Überlegungen zum rechtswissenschaftlichen Argumentieren für Studierende in den Anfangssemestern, Jus 5/2009, 394-397, S. 396.

<sup>14</sup> Schaub: Häusliche Arbeit: Tipps zur praktischen Herangehensweise, zur Fehlervermeidung und Krisenbekämpfung, ZJS, 6/2009, S. 637-648, S. 646.

<sup>15</sup>Pilniok: "h.M." ist kein Argument – Überlegungen zum rechtswissenschaftlichen Argumentieren für Studierende in den Anfangssemestern, Jus 5/2009, 394-397, S. 395.

<sup>16</sup>Schaub: Häusliche Arbeit: Tipps zur praktischen Herangehensweise, zur Fehlervermeidung und Krisenbekämpfung, ZJS, 6/2009, S. 637-648, S. 643.

## <span id="page-15-0"></span>**III. Formulierungen**

Ein guter wissenschaftlicher Stil entsteht nicht durch eine komplizierte und unverständliche Ausdrucksweise oder durch eine Aneinanderreihung von Substantiven, sondern er erklärt Schweres leicht. <sup>17</sup> Es gibt eine Reihe von Formulierungen und Redewendungen, die beim Schreiben einer Hausarbeit vermieden werden sollten.

Im Folgenden findet sich ein kurzer Überblick:<sup>18</sup>

#### **Ungeeignete Redewendungen:**

"Es kann gezeigt werden, dass…"

"…so sagt man…"

"Es ist wohl logisch, dass…"

"Das leuchtet selbstverständlich ein, dass…"

#### Vermeidung der Personalpronomen "ich" und "wir":

"Ich komme zu dem Schluss…"

"Wir kommen zu dem Schluss, dass…"

"Somit stellen wir fest, dass …"

"Nach Ansicht des Verfassers ..."

#### **Vermeidung von Superlativen:**

Superlative werden eingesetzt, um dem Leser den Eindruck zu geben, er hätte gerade etwas unglaublich Bedeutsames herausgefunden.

"Ein unglaublich falscher Ansatz"

"Das ist sicher die optimalste Alternative"<sup>19</sup> (das ist auch noch falsches Deutsch)

"Was sich somit als einzig richtiges Modell herausstellt"

#### **Künstliche Überhöhung:**

Durch sie soll die Wichtigkeit eines Sachverhaltes hervorgehoben werden.

Zu vermeiden sind: "enorm, erheblich, immens": Besser ist es, nur die Fakten zu nennen und einen Vergleich mit einem Referenzwert herzustellen.

#### **Vermeidung abwertender Adverbien:**

<sup>17</sup>Schaub: Häusliche Arbeit: Tipps zur praktischen Herangehensweise, zur Fehlervermeidung und Krisenbekämpfung, ZJS 6/2009, S. 637-648, S. 643.

<sup>18</sup>Nach Karmasin/Rainer: Die Gestaltung wissenschaftlicher Arbeiten, 2012, S. 32.

<sup>19</sup> Theisen: Wissenschaftliches Arbeiten, 2013, S. 155.

Hier sind Wörter gemeint, die den dahinterstehenden Satz als gerade noch erwähnenswert und damit unwichtig erscheinen lassen wie beispielsweise "übrigens, irgendwie, eigentlich".

#### **Vermeidung von Gedankenlücken:**

Nun, dann widmen wir uns dem nächsten Aspekt.

#### **Vermeidung von alltagssprachlichen Füllwörtern:**

natürlich, selbstverständlich, an und für sich, gewissermaßen, sozusagen.

Tipp: Bei der Ausformulierung kann man sich vorstellen, einer Person das Thema zu erklären, die sich zuvor mit der bearbeiteten Thematik noch nicht auseinandergesetzt hat.

### <span id="page-16-0"></span>**IV. Recherche**

Wissenschaftliches Arbeiten, mit oder ohne rechtlichen Bezug, muss auf nachvollziehbaren Tatsachen und Argumenten basieren. Es ist nicht möglich, alle Informationen und Argumente aus eigenem Wissen zu erzielen. Es werden Wissensbestände benötigt, auf denen aufgebaut werden kann. Die Recherche der vorhandenen Wissensbestände bildet also die unentbehrliche Grundlage jeder wissenschaftlichen Arbeit. Schwierigkeiten bereitet den Studierenden immer wieder die Frage nach der Nutzbarkeit der ermittelten Quellen. Eine Orientierung gibt die Bestimmung des jeweiligen Quellentyps. Daneben gibt es typische Indizien, die für oder gegen die Wissenschaftlichkeit einzelner (Internet-)Publikationen sprechen.

#### <span id="page-16-1"></span>**1. Klassifizierung von Quellen**

Beim wissenschaftlichen Arbeiten werden drei Typen von Literatur verwendet. Diese unterscheiden sich in den Nutzungsmöglichkeiten erheblich voneinander. Die Quellenarten lassen sich allerdings oftmals nicht trennscharf voneinander unterscheiden. Die folgende Übersicht ist somit nur als Orientierung zu verstehen. Wissenschaftliche Publikationen sind häufig gleichzeitig Primär- und Sekundär- oder Tertiärquellen: Sie können z. B. zunächst als Tertiär- oder Sekundärquelle einen Überblick über ein bestimmtes Gebiet geben, um dann eine neue Idee zu entwickeln. Hinsichtlich der neuen Idee sind sie dann Primärquelle.

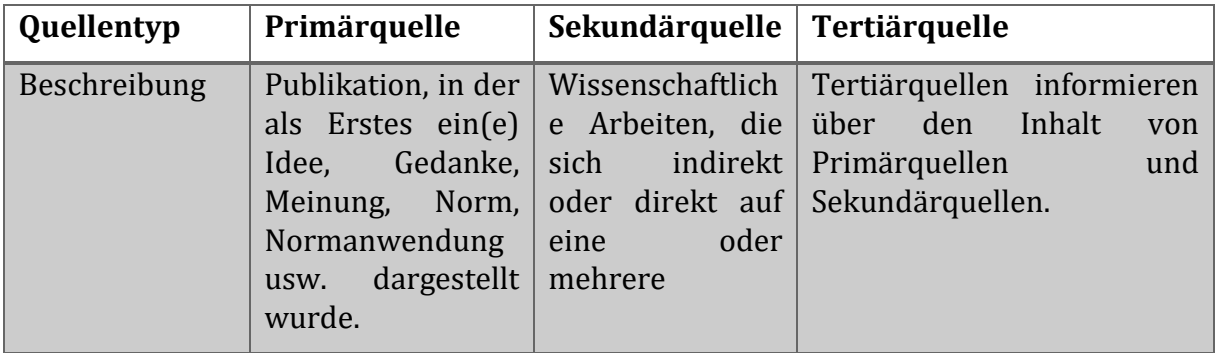

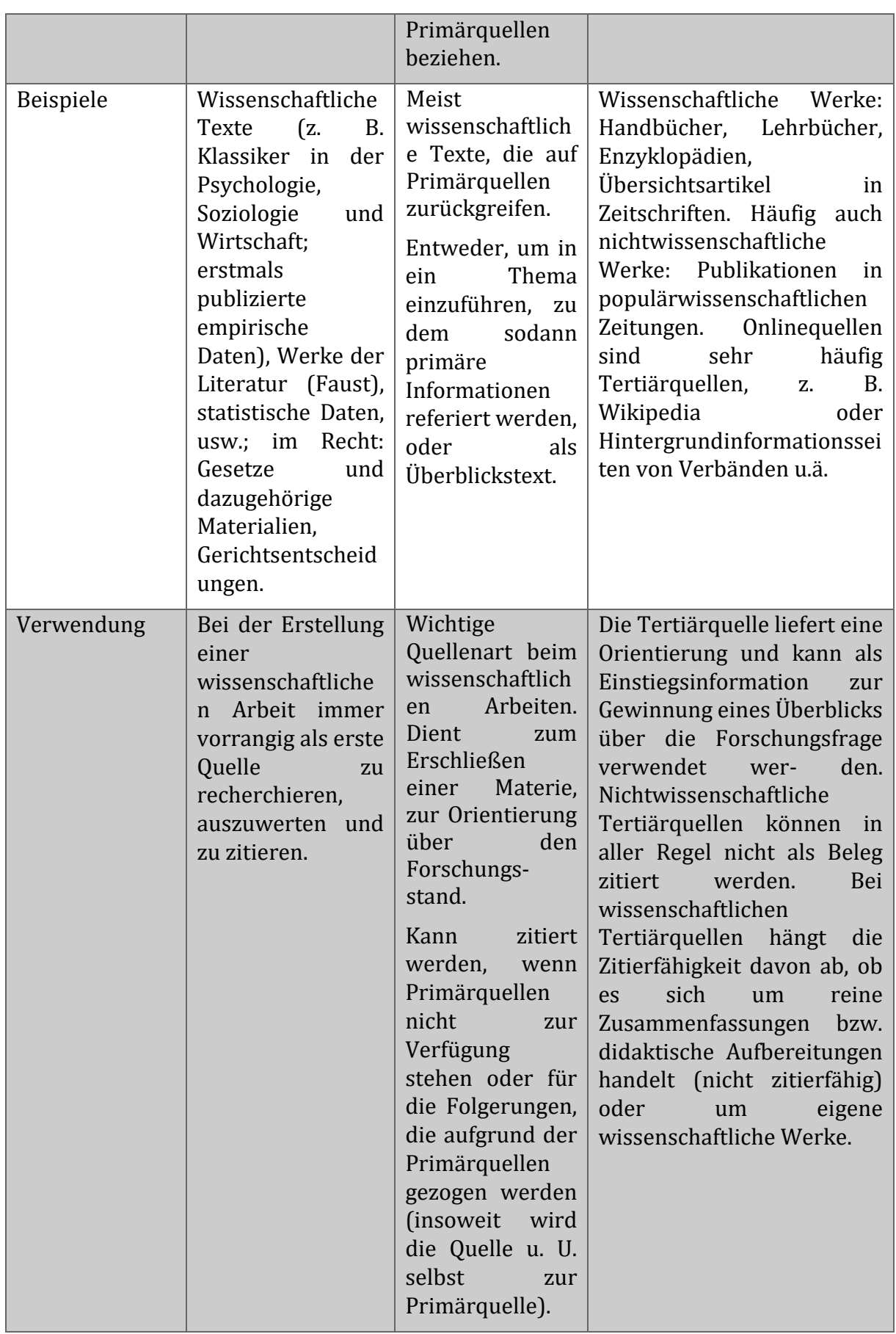

(Tabelle modifiziert übernommen aus Niedermair: Recherchieren und Dokumentieren, 2010, S. 28 ff.)

#### <span id="page-18-0"></span>**2. Bewertung von Publikationen**

In einer Unmenge von Angeboten zur Informationsgewinnung ist es oft schwer, den Überblick zu behalten, welche Informationen wirklich von Relevanz und zur Erstellung einer wissenschaftlichen Arbeit nutzbar sind. Die Bewertung der Wissenschaftlichkeit bzw. Seriosität von Publikationen ist insbesondere durch die Verfügbarkeit von Internetangeboten schwieriger geworden. Dennoch lassen sich einige Kriterien ausmachen, mittels derer man wissenschaftliche von nichtwissenschaftlichen Texten unterscheiden kann. Auch hier sind allerdings die Grenzen fließend.

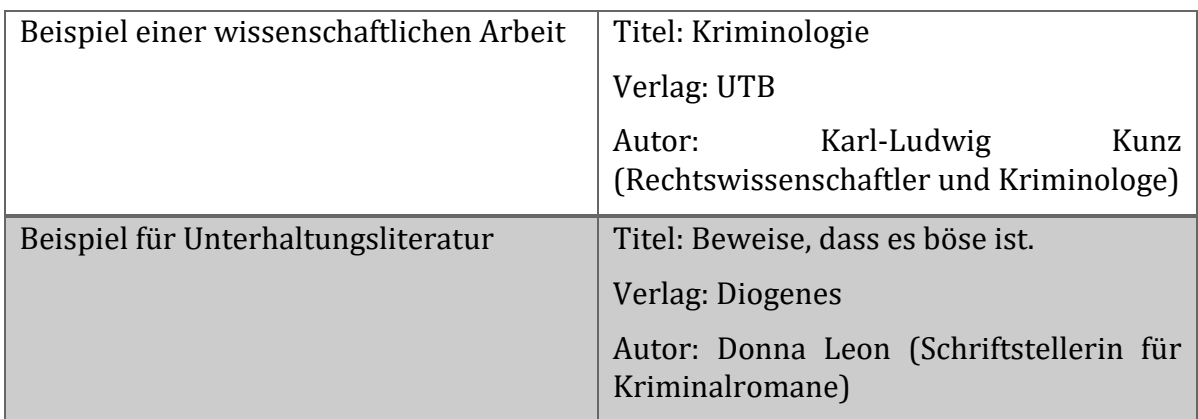

#### **Printmedien**

Bei der Verfassung einer wissenschaftlichen Arbeit ist es wichtig, sich des Unterschiedes von Unterhaltungsliteratur und wissenschaftlichen Arbeiten bewusst zu sein. Äußerliche Anhaltspunkte geben beispielsweise der Verlag, in dem das Buch bzw. die Zeitschrift, in der ein Aufsatz erschienen ist, aber auch die Berufsgruppe bzw. die Institution, der der Autor angehört:

Inhaltlich und stilistisch unterscheiden sich wissenschaftliche Arbeiten und Unterhaltungsliteratur. Die Übergänge sind allerdings auch hier fließend. Einen Anhaltspunkt zur Unterscheidung liefert die nachfolgende Übersicht:

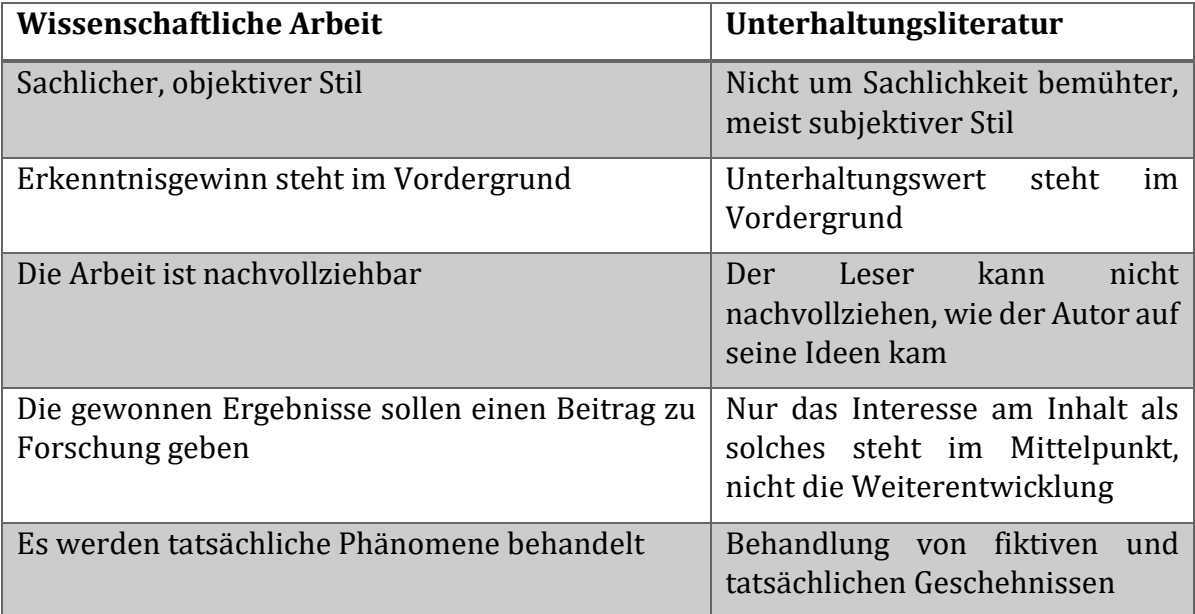

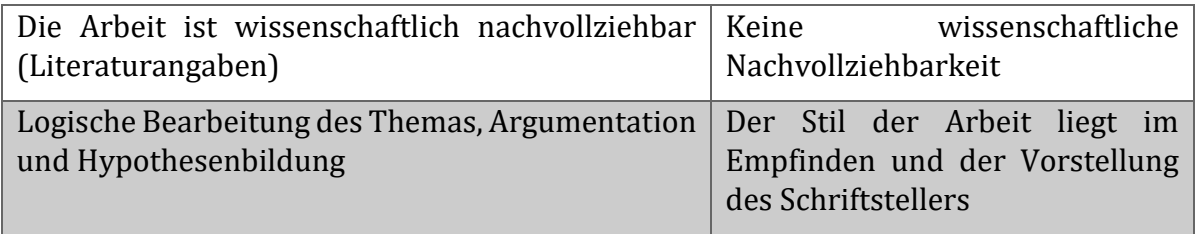

(Nach Berger-Grabner: Wissenschaftliches Arbeiten in den Wirtschafts- und Sozialwissenschaften, 2016, S. 3.)

#### **Internetliteratur**

Die Ressource Internet ist für die Informationsgewinnung ein stetig bedeutsamer werdendes Medium. Es ist wichtig, sich darüber klar zu sein, dass nicht jede Homepage Informationen beinhaltet, die für die Erstellung einer Hausarbeit brauchbar sind. Die Tabelle liefert eine Orientierung dazu, was bei der Recherche im Internet über die bereits für Printmedien genannten Punkte hinaus zu beachten ist.

Unterscheidungskriterien liegen in der Glaubwürdigkeit, Genauigkeit, Plausibilität und der Unterstützung.

Tipp: Um einen Blick für die Suche zu erhalten, bietet es sich an, einen bekannten Be- griff in eine Suchmaschine (z. B. Startpage/Ecosia/Google o.ä.) einzugeben und die Trefferliste unter den genannten Aspekten zu betrachten. Dabei kann sich erweisen, dass die Gewichtung von Suchmaschinen kein Indikator für wissenschaftliche Relevanz ist.

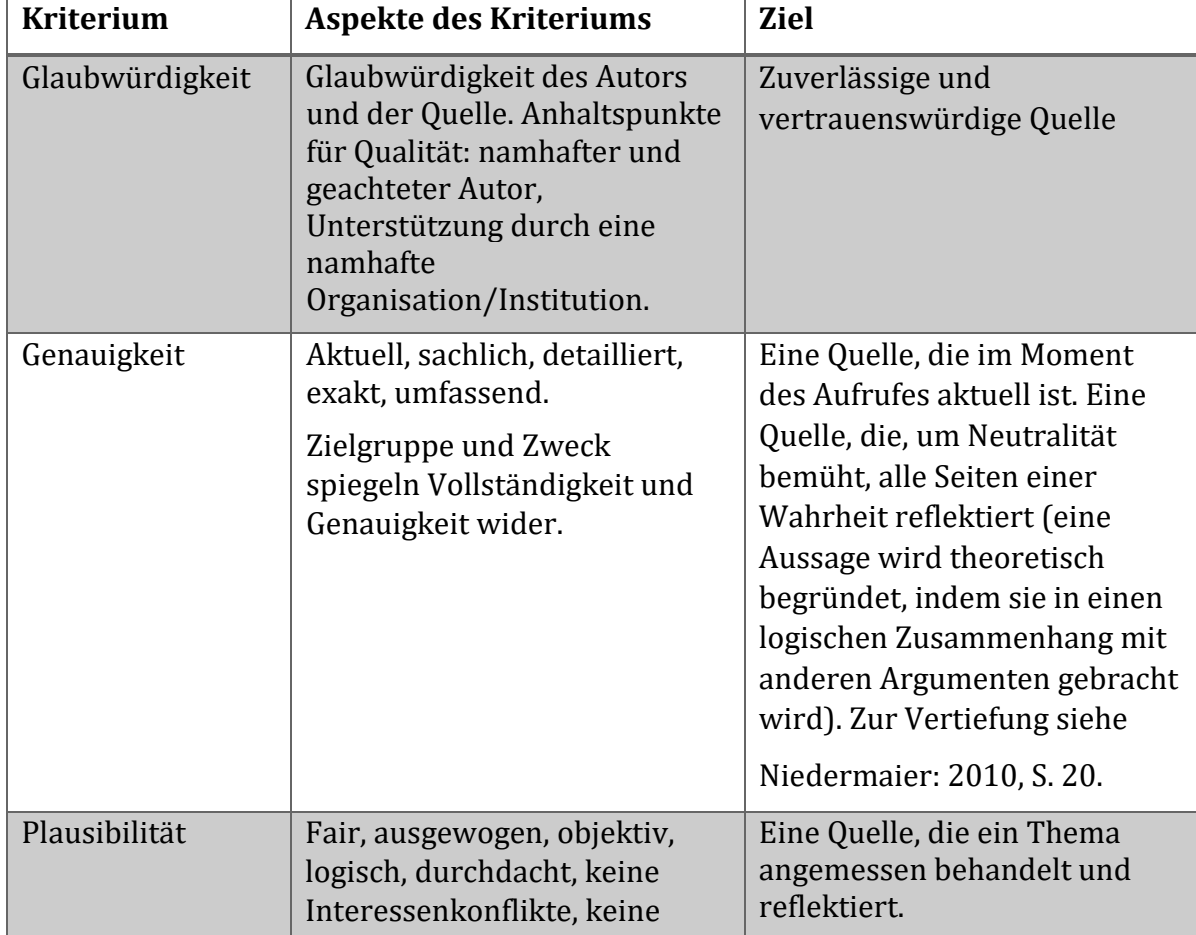

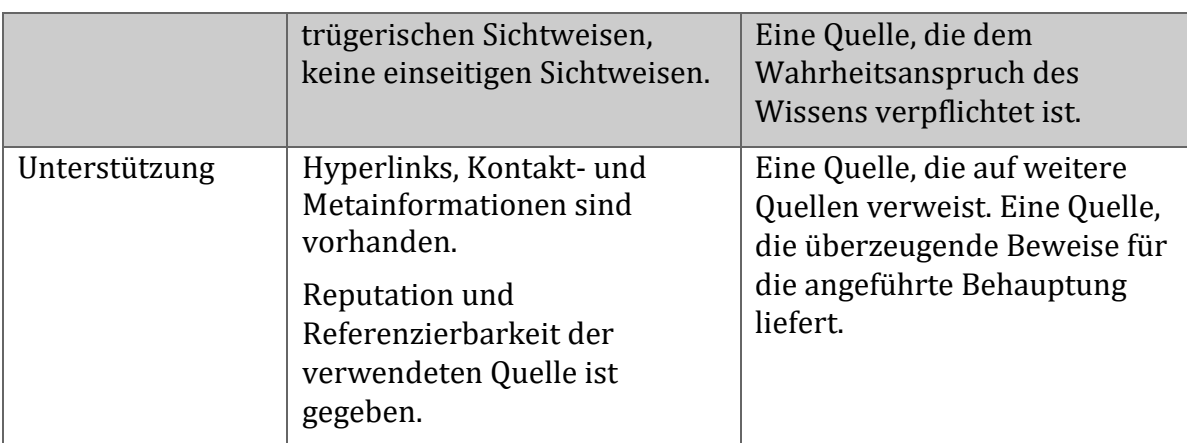

(Tabelle modifiziert übernommen aus Bauer: Die digitale Bibliothek von Babel, 2010, S.97.

### <span id="page-20-0"></span>**V. Zitierregeln und Literaturverzeichnis**

Alle wörtlich oder sinngemäß übernommenen Gedanken, Behauptungen und die Meinungen anderer Personen, die in einer Arbeit zum Ausdruck kommen, müssen als solche im Text eindeutig belegt werden. Ohne Beleg handelt es sich um ein Plagiat.

Man unterscheidet zwischen indirekten und direkten Zitaten:

- unverändert im Wortlaut und buchstabengetreu (wörtliches, direktes Zitat)
- sinngemäß (indirektes Zitat)

#### **Direktes Zitat**

Bei einem direkten Zitat müssen die wörtlich wiedergegebenen Textstellen deutlich erkennbar gemacht werden. Dies geschieht entweder durch die Verwendung von Anführungszeichen (bei kurzen Textstücken) oder durch Einrücken der Textpassage (i.d.R. bei längeren Abschnitten, die u.U. mehrere Sätze umfassen). Ein direktes Zitat ist so wenig wie möglich anzuwenden und nur dann, wenn es um hervorstechende Formulierungen geht. Es sollte immer hinterfragt werden, ob die wörtliche Wiedergabe eines Textes wirklich unerlässlich ist.<sup>20</sup> Es gilt: Wenn es genutzt wird, dann, weil das Original so gelungen ist, dass die Aussage dem Leser nur in der Ursprungsversion vermittelt werden kann.<sup>21</sup>

Ein direktes Zitat muss immer buchstaben- und zeichengetreu sein. Auslassungen können gesetzt werden, wenn der ursprüngliche Sinn des Zitates erhalten bleibt. Die Auslassung in einem verwendeten Zitat wird durch zwei Punkte (..) (bei einem Wort) bzw. drei Punkte (…) (bei einem Satz) gekennzeichnet. Eigene Hervorhebungen, z. B. bei einer Unterstreichung, werden gekennzeichnet mit dem in Klammern gesetzten Hinweis "Unterstreichung/Hervorhebung vom Verfasser". Bei einem direkten Zitat werden Zeichensetzung und Rechtschreibung aus dem Originaltext übernommen. Enthält das Zitat einen Fehler, sollte dieser mit einer eckigen Klammer gekennzeichnet werden.

<sup>20</sup> Schaub: Häusliche Arbeit: Tipps zur praktischen Herangehensweise, zur Fehlervermeidung und Krisenbekämpfung, ZJS 6/2009, S. 637-648, S. 645.

<sup>21</sup> Kruse: Keine Angst vor dem leeren Blatt, 2007, S. 77 ff.

#### **Indirektes Zitat**

Indirekte Zitate werden paraphrasiert, d. h. Meinungen und Gedanken aus genutzten wissenschaftlichen Texten werden in eigenen Worten wiedergegeben.<sup>22</sup>

Es darf keine Ansicht dargestellt und als eigene ausgegeben werden, die bereits von einem anderen Autor vertreten wurde. Zitiert werden muss auch dann, wenn man ohne fremde Hilfe auf ein Ergebnis gekommen ist, dies aber später in anderer Literatur gefunden wird. Auch bei der Wiedergabe von Beispielen muss auf die Zitation geachtet werden. <sup>23</sup> Gedankliches Allgemeingut muss nicht zitiert werden, auch wenn es von anderen Autoren bereits verwendet wurde. Die Einschätzung, was durch ein Zitat belegt werden muss, ist nicht immer einfach, insbesondere dann, wenn man sich in einem Thema noch nicht gut auskennt. Mit zunehmender Erfahrung im Schreiben von Hausarbeiten wird sich ein Gefühl dafür entwickeln, welche Gedanken zitierpflichtig sind.

Zu beachten ist auch, dass Dinge, die sich unmittelbar aus dem Gesetz ergeben, durch (genaue) Nennung des Paragraphen (im Text!) ausreichend belegt sind. Dies ist wichtig, damit später auf den Paragraphen genau zurückgegriffen werden kann.

Wenn irgend möglich, sind vorrangig Primärquellen heranzuziehen (s.o. S. 5ff.). Damit erübrigt sich in aller Regel das Zitieren von Sekundärquellen, die auf derselben Primärquelle beruhen. Nur wenn die Primärquelle nicht erreichbar ist, kann eine Sekundärquelle zitiert werden. Hierzu wird im Kurzbeleg der Hinweis "zitiert nach ..." verwendet.

Jedes genutzte Zitat sollte überprüft und gelesen werden. So genannte "Blindzitate", die ungeprüft aus einem anderen Text übernommen werden, sind unzulässig. Sie enthalten nicht selten Fehler oder beziehen sich auf einen anderen Aspekt des Textes als den, der für relevant gehalten wurde.

Beim Zitieren ist auf die genaue Seiten- bzw. Spaltenangabe des zitierten Werkes zu achten. Verläuft ein Zitat über zwei Seiten, so setzt man ein "f." hinter die Seitenzahl der Seite, auf der die Zitierung beginnt. Soll auf mehrere Seiten verwiesen werden, wird "ff." verwendet.

Die Diskussion um Plagiate hat zur Verunsicherung darüber geführt, was unter einem Plagiat zu verstehen ist. Folgende Beschreibung wird häufig verwendet:

"Als Plagiat bezeichnet man allgemein die bewusste Aneignung fremden Geistesgutes."<sup>24</sup>

<sup>22</sup> Kruse: Keine Angst vor dem leeren Blatt, 2007, S. 78.

<sup>23</sup> Schaub: Häusliche Arbeit: Tipps zur praktischen Herangehensweise, zur Fehlervermeidung und Krisenbekämpfung, ZJS, 2009/6, S. 637-648, S. 645.

<sup>24</sup> Weber-Wulff/Wohnsdorf: Strategien der Plagiatsbekämpfung, IWP, 2006/2, S.90-98, S.90.

Die häufigsten Formen des Plagiats in wissenschaftlichen Arbeiten sind:

- 1) Die wörtliche Übernahme einer oder mehrerer Textpassagen ohne entsprechende Quellenangabe (Textplagiat).
- 2) Die Wiedergabe bzw. Paraphrasierung eines Gedankengangs ohne Quellenangabe, wobei Wörter und Satzbau des Originals so verändert werden, dass der Ursprung des Gedankens verwischt wird (Ideenplagiat).
- 3) Die Übersetzung von Ideen und Textpassagen aus einem fremdsprachigen Werk, wiederum ohne Quellenangabe (Übersetzungsplagiat).
- 4) Die Übernahme von Metaphern, Idiomen oder eleganten sprachlichen Schöpfungen ohne Quellenangabe.
- 5) Die Verwendung von Zitaten, die man in einem Werk der Sekundärliteratur angetroffen hat zur Stützung eines eigenen Arguments, wobei zwar die Zitate selbst dokumentiert werden, nicht aber die verwendete Sekundärliteratur (Zitatplagiat)<sup>25</sup>

Innerhalb der Wissenschaft gibt es unterschiedliche Zitierweisen. Im Modul zum wissenschaftlichen Arbeiten wird in der Regel der in der Psychologie und in den Sozialwissenschaften gebräuchliche APA-Zitierstil (American Psychological Association) (bzw. angelehnte Stile) gelehrt. In aktuellen wissenschaftlichen Publikationen finden sich zahlreiche unterschiedliche Stile. Da das Studium der Sozialen Arbeit interdisziplinär ist, ist es nicht wichtig, dass die Feinheiten eines bestimmten Stils beherrscht werden. Wichtig ist, dass die Unterschiede der verschiedenen Zitierweisen bekannt sind und das gewählte System einheitlich, konsequent und korrekt genutzt wird.

Die sozialwissenschaftliche und die juristische Zitierweise unterscheiden sich vor allem in der Positionierung der Quellenangabe: Während das juristische Zitiersystem die Quellenangabe jeweils als Fußnote am Ende einer Seite einfügt, werden die Quellenbelege beim amerikanischen (sozialwissenschaftlichen) Zitiersystem direkt hinter das Zitat im Fließtext der Hausarbeit untergebracht.

#### <span id="page-22-0"></span>**1. Sozialwissenschaftliche Zitierweise**

Im sozialwissenschaftlichen Stil wird die Quellenangabe im Allgemeinen in Klammern gesetzt. Nach dem Zitat wird in Klammern der Nachname des Autors, das Erscheinungsdatum der Publikation und die Seitenzahl des Zitates angegeben, z. B. (Müller, 2008, S. 123). Werden Texte verwendet, die aus dem gleichen Jahr stammen, wird hinter der Jahresangabe ein a, b usw. gesetzt, um hervorzuheben, dass es sich nicht um den bereits zitierten Text handelt, z. B. (Müller, 2008a, S. 123), (Müller, 2008b, S. 321). Weitere Angaben wie "so auch ..." oder "ablehnend hierzu ..." sind unüblich.

Im Literaturverzeichnis am Ende des Textes werden alle im Text als Kurzbeleg zitierten Publikationen aufgeführt. Aus der Zusammenschau zwischen Kurzbeleg im Text und Quellenangabe im Literaturverzeichnis lässt sich die Urheberschaft der zitierten Textpassage eindeutig bestimmen. Die genauen Regeln für das Literaturverzeichnis richten sich nach dem verwendeten System (z. B. APA).

<sup>25</sup> Weber-Wulff/Wohnsdorf: Strategien der Plagiatsbekämpfung, IWP, 2006/2, S.90-98, S.90.

#### <span id="page-23-0"></span>**2. Juristische Zitierweise**

Wenn Arbeiten mit rechtswissenschaftlichem Schwerpunkt erstellt werden, bietet sich die juristische Zitierweise an, für die es im Detail keine ganz festen Regelungen gibt. In der juristischen Zitierweise wird der Beleg in einer Fußnote dokumentiert, und zwar so, dass der Bezug des Zitats möglichst genau zu erkennen ist. Bei einem direkten Zitat wird die Fußnote nach dem Anführungszeichen gesetzt. Wenn sich das Zitat nur auf ein Wort oder eine Wortgruppe bezieht, dann wird die Fußnote direkt nach dem Wort oder der Wortgruppe gesetzt. Wird der gesamte Satz zitiert, wird die Fußnote hinter dem Satzzeichen gesetzt. Bezüglich der Details halten Sie bitte Rücksprache mit dem/der jeweiligen Dozierenden.

Möglich und durchaus gängig ist es, den Fußnoten kurze Anmerkungen anzufügen, beispielsweise "so auch ..." (etwa, wenn die Meinung von einem anderen Autor vertreten wird), "hierzu schon 1960 grundlegend ...". Achten Sie hierbei auf Genauigkeit. Beginnt eine Fußnote mit "vgl.", wird oft nicht hinreichend deutlich, was genau zu welchem Zweck verglichen werden soll.

#### **Exkurs Erstellen von Fußnoten**

Erster Schritt

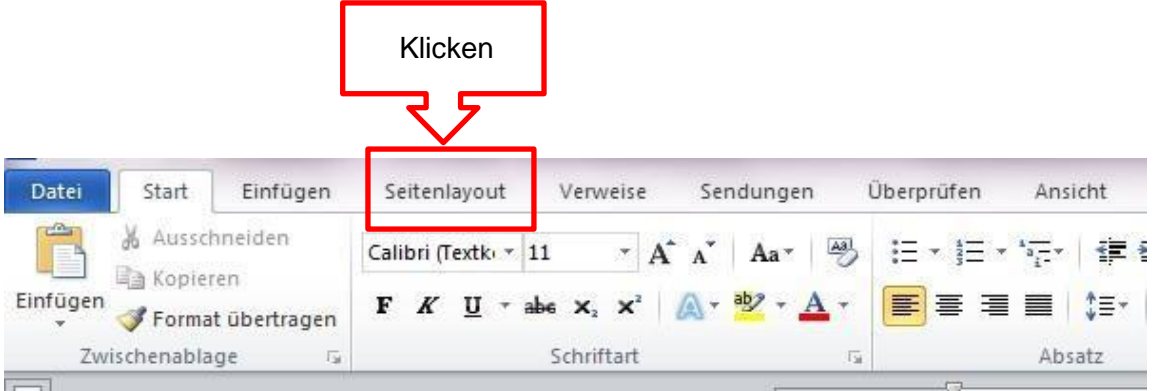

#### Zweiter Schritt

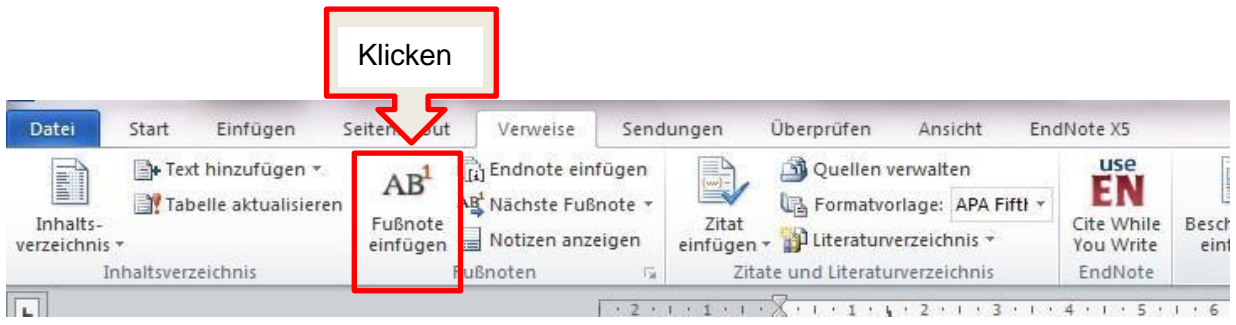

Auch in der Fußnote wird in der Regel nur eine Kurzform der Literaturangabe angeführt, üblich sind z. B.

• bei Kommentaren: Autor bzw. Herausgeber, (Kurz) Titel, Auflage Jahr, Paragraph oder Artikel und Randziffer (Rz.) ODER Randnummer (Rn.).<sup>26</sup>

Bsp.: *Mustermann,* BGB, 4. Aufl. 2007, § 7 Rn. 8.

- bei Kommentaren mit mehreren Bearbeitern: Bearbeiter, in: (Kurz) Titel, Autor bzw. Herausgeber, Auflage Jahr Paragraph oder Artikel und Randziffer/-nummer. Bsp.: *Mustermann* in: Musterfrau/Mustermann, SGB II, 2. Aufl. 2008, § 1 Rn. 1. Online-Kommentare: BeckOK SozR/*Mustermann*, SGB II § 1, Rn 1, Edition 34.<sup>27</sup>
- bei Gerichtsentscheidungen: Gericht, Datum, Aktenzeichen, Quelle (amtliche Sammlung, Zeitschrift, juris), Seite bzw. Randziffer/-nummer. Bsp.: BSG v. 9.5.2006 – B2 U 1/05 R = BSGE 96, 196.
- bei Beiträgen aus Fachzeitschriften: Autor, Kurzangabe der Zeitschrift, Jahr, Anfangsseite [Bezugnahmeseite].

Bsp.: *Mustermann*, SozSich 2006, 163 [164].

• bei Beiträgen aus Sammelbänden: Autor, in: Hrsg. des Sammelbandes, Jahr, Anfangsseite [Bezugnahmeseite].

Bsp.: *Mustermann*, in: Musterfrau, 2007, 367 [370].

- bei Monographien: Autor, Kurztitel, Seite (oder Randziffer/-nummer). Bsp.: *Mustermann*, Sozialrecht, 163 (z.B. Rn. 334).
- bei Beiträgen aus dem Internet: Autor, Kurztitel, Jahr. Bsp.: *Mustermann,* Leistungsberechtigte im SGB VII, 2007.

Im Literaturverzeichnis am Ende der Arbeit werden, wie im sozialwissenschaftlichen Stil, die im Text zitierten Publikationen aufgeführt.

<sup>&</sup>lt;sup>26</sup> Ob Sie sich für die Bezeichnung "Rz." Oder "Rn." entscheiden, bleibt Ihnen überlassen. Wichtig ist, dass Sie die einmal gewählte Option durchgängig verwenden.

<sup>27</sup> Tipp: In den Online-Kommentaren finden Sie jeweils Zitiervorschläge.

#### <span id="page-25-0"></span>**3. Literaturverzeichnis**

Das Literaturverzeichnis soll dem Leser einen Überblick und schnelleren Zugriff auf die verwendete Literatur geben. Der Literaturnachweis muss genau sein, damit der Leser die Quelle(n) auch nachvollziehen und überprüfen kann. In das Literaturverzeichnis dürfen nur Quellen aufgenommen werden, die tatsächlich zur Erstellung der Arbeit genutzt wurden, also nur solche, die sich auch als Kurzbeleg im Text finden.

Folgende Angaben und Informationsquellen gehören **nicht** ins Literaturverzeichnis, weil sie entweder nicht zitierfähige Quellen sind oder der Verweis sich vollständig aus der Fußnote ergibt:

- Gerichtsentscheidungen
- Gesetze, Gesetzessammlungen (vgl. vorne S. 11)
- Parlamentsdrucksachen (z. B. BT-Drucksachen)
- Wikipedia und andere Wikis
- Beiträge aus Internetforen
- Vorlesungsskripte
- Folien aus Lehrveranstaltungen

Nicht zu zitieren sind weiterhin Publikumszeitschriften wie beispielsweise Bild, Brigitte, Spiegel. Die Ausnahme ist: Diese Medien oder zum Beispiel das Medienecho auf eine politische Diskussion oder Gerichtsentscheidung sind (auch) Thema der Arbeit, dann können sie als Primärquellen genutzt werden.

Das Literaturverzeichnis kann in unterschiedlicher Form dargestellt werden, z. B. in Tabellen- oder Textform. Es ist nicht nach Literaturformen (Zeitschriften, Monographien usw.) zu trennen. Die Autoren sind alphabetisch zu ordnen. Falls in der Arbeit mehrere Schriften von einem Autor vorkommen, richtet sich die Reihenfolge nach dem Erscheinungsjahr.

Gibt es für einen Beitrag keine Namensangabe, dann kann der Beitrag unter N.N. (lat.

Nomen Nescio – den Namen weiß ich nicht) aufgeführt werden. Akademische Titel (Prof. Dr.) und Namenszusätze (Gräfin Jutta von Haus) sind nicht mit aufzuführen. Das "von" gehört zum Vornamen. Für eine vertiefende Auseinandersetzung mit dieser Thematik bieten Franck und Stary eine genaue Erläuterung: *Franck/Stary: Die Technik wissenschaftlichen Arbeitens, 2013, S. 187 f.* 

Ist der Verfasser des Beitrags (Autor, Herausgeber) eine Institution (Bundesfamilienministerium), kann der Name der Institution alphabetisch in das Literaturverzeichnis eingeordnet werden.

Werden Schriften verwendet, die nicht nur von einem Autor verfasst wurden, sondern von mehreren, werden alle Autoren angegeben. Hier ist zu beachten, dass immer der Autor, der auch auf der Originalschrift zu Beginn gelistet ist, in der Arbeit am Anfang steht. Es ist nicht zulässig, die in Schriften angegebene Reihenfolge im Literaturverzeichnis zu ändern.

Das Literaturverzeichnis unterscheidet sich bei sozialwissenschaftlichen und juristischen Arbeiten nicht grundlegend. Sie finden in aktuellen wissenschaftlichen Publikationen verschiedene Varianten. Für welche Variante Sie sich entscheiden, ist letztlich auch eine Frage Ihres eigenen Stils. Wichtig ist allein, dass Sie auf eine einheitliche Darstellungsweise achten. APA gibt sehr genaue Vorgaben, der folgende Überblick skizziert die für das Studium wichtigsten Arten von Angaben, angelehnt an APA:

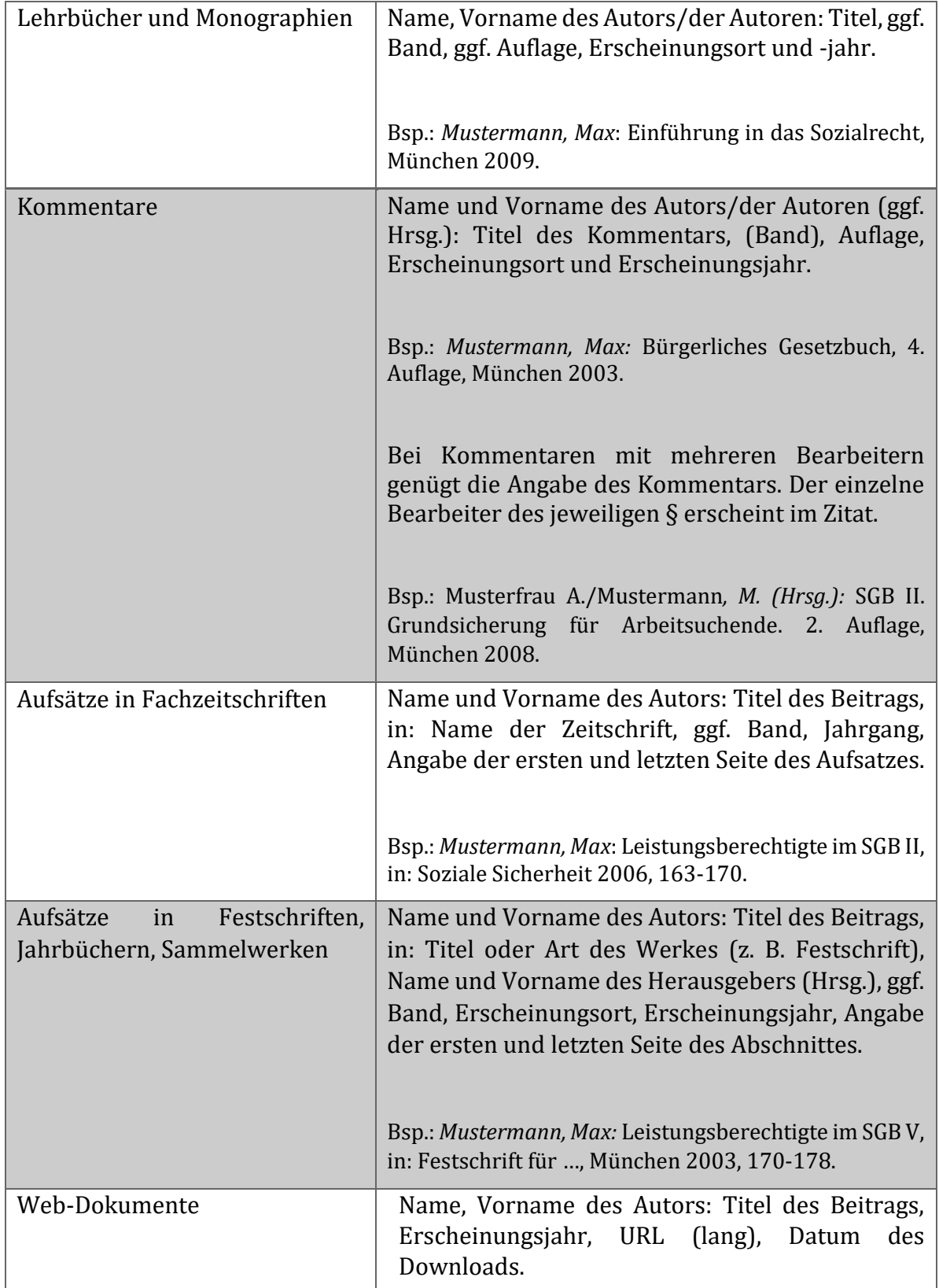

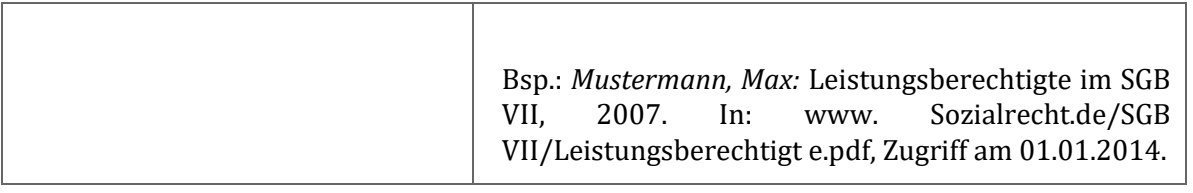

### <span id="page-27-0"></span>**VI. Kriterien für die Bewertung von Hausarbeiten**

Hausarbeiten werden anhand bestimmter Kriterien bewertet. Die folgende Liste von Kriterien soll Ihrer Orientierung dienen. Die Gewichtung der einzelnen Kriterien kann von den einzelnen Lehrenden unterschiedlich gehandhabt werden, ebenso liegt es im Ermessen der Lehrenden, andere Bewertungskriterien anzusetzen.

#### **Systematik und Methodik**

- Wahl eines geeigneten und bearbeitungswürdigen Themas. Passt das Thema in den Kontext der Lehrveranstaltung? Welche studienfachbezogene Relevanz besitzt das Thema? Kann der Studierende das Thema mit dem bisher erlangten Wissen bearbeiten? (Außer Acht zu lassen bei vorgegebenen Themen)
- Höhe der Komplexität, des Schwierigkeitsgrades des bearbeiteten Themas
- Wissenschaftliches Vorgehen; Eingrenzung des Themas auf geeignete wissenschaftliche Fragestellung(en)
- Inwieweit erfolgte eine Erläuterung der Vorgehensweise zu Beginn der Arbeit?
- Wurde die Arbeit unter logischen Gesichtspunkten aufgebaut?
- Inwieweit ist eine sinnvolle Struktur/Herangehensweise/Ordnung erkennbar? Hat der Studierende eine sinnvolle Schwerpunktsetzung vollzogen?

#### **Argumentation und Ergebnisse**

- Inwiefern führen die Argumentation zur Beantwortung der eingangs gestellter Fragestellung(en)? (Wurde das für die Beantwortung der Fragestellung Wesentliche erfasst? Bietet der Studierende ein wissenschaftlich fundiertes und durchdachtes Ergebnis?)
- Wird die derzeitige Rechtslage ausreichend ggf. vollständig abgebildet? Setzt sich der Studierende kritisch und sachlich mit der abgebildeten Rechtslage und ggf. dem juristischen Diskussionsstand auseinander? Werden mit Blick auf die Fragestellung rechtstatsächliche bzw. rechtsempirische Erkenntnisse ausreichend dargestellt und gewürdigt? Wird die reine Darstellung von Inhalten auf ein Mindestmaß beschränkt?
- In welchem Umfang und Qualität werden eigene sowie fremde Lösungsansätze argumentiert bzw. dargestellt? (Werden fremde Lösungsansätze als diese benannt; Welche Überzeugungskraft besitzen die gewählten Argumente?) 2 Wird ggf. der eigene Standpunkt deutlich?
- Inwieweit fasst das abschließende Fazit die Argumente zusammen? Wird ggf. die Möglichkeit zu weiterführenden Schlussfolgerungen genutzt?

#### **Quellen**

- Verwendung einschlägiger Literatur und Publikationen (insbesondere Verwendung von Kommentaren, Fachzeitschriften, Monographien, Parlamentsdrucksachen etc.)
- Berücksichtigung einschlägiger Gerichtsentscheidungen
- Qualität der verwendeten Quellen (weitgehende Verwendung von Primärquellen; ggf. Sekundär und Tertiärquellen; Aktualität der Quellen)
- Quantität der verwendeten Quellen (angemessene Gesamtanzahl; keine Passagen, die nur auf eine Quelle gestützt sind – sofern mehrere Quellen existieren)

#### **Form, Lesbarkeit, Zitation**

- Positives Erscheinungsbild und Aufmachung der Arbeit (Deckblatt mit Namen, Fachsemester, Matrikelnummer, Angaben zur Lehrveranstaltung; Titel der Arbeit; einseitige Beschriftung, 1/3 der Seite Korrekturrand; Seitennummerierung)
- Verwendung von einem korrekten Inhaltsverzeichnis (ggf. Abkürzungs-, Tabellen-, Anlagen– oder Abbildungsverzeichnis)
- Korrektes Literaturverzeichnis (einheitliche Form; Vollständigkeit der Angaben; alphabetische Ordnung; kein Aufführen von Gesetzen; Gerichtsentscheidungen; Vorlesungsskripten etc.)
- Exakte und einheitliche Zitierweise von Paragraphen (ggf. unter Angabe von Absatz, Satz, Halbsatz, Nummer)
- Wahl einer einheitlichen Zitierweise sowie deren konsequent und korrekte Fortsetzung (möglich sind sowohl Zitierstile aus der Sozialwissenschaft als auch aus der Rechtswissenschaft)
- Exakte und angemessene Verwendung direkter und indirekter Zitate (wurden direkte Zitate so wenig wie möglich angewendet?)
- Lesbarkeit; Sprache, Wortwahl, Stil entsprechen wissenschaftlichen Standards (z.B. Präzision in der sprachlichen Formulierung)

## <span id="page-29-0"></span>**VII.Eigenständigkeitserklärung**

Hiermit erkläre ich,

#### Name, Vorname:

#### **Matrikel-Nr.:**

dass die hier vorliegende Hausarbeit mit dem **Thema**:

- von mir persönlich und selbständig angefertigt wurde,
- bisher weder vollständig noch in Teilen von mir als Studien- oder Prüfungsleistung eingereicht wurde.

**\_\_\_\_\_\_\_\_\_\_\_\_\_\_\_\_\_\_\_\_\_\_\_\_\_\_\_\_\_\_\_\_\_\_\_\_\_\_\_\_\_\_\_\_\_\_\_\_\_\_\_\_\_\_\_\_\_\_\_\_\_\_\_\_\_\_\_\_\_\_\_\_\_\_\_\_\_\_\_\_\_\_\_\_\_\_\_\_\_\_\_\_\_\_\_\_**

**\_\_\_\_\_\_\_\_\_\_\_\_\_\_\_\_\_\_\_\_\_\_\_\_\_\_\_\_\_\_\_\_\_\_\_\_\_\_\_\_\_\_\_\_\_\_\_\_\_\_\_\_\_\_\_\_\_\_\_\_\_\_\_\_\_\_\_\_\_\_\_\_\_\_\_\_\_\_\_\_\_\_\_\_\_\_\_\_\_\_\_\_\_\_\_\_**

In der Arbeit wurden wörtlich oder sinngemäß übernommene Textteile und Inhalte (einschließlich Schaubilder u.ä.) aus Schriften anderer Autoren entsprechend gekennzeichnet und die jeweilige Quelle im Literaturverzeichnis am Ende der Hausarbeit aufgeführt.

Auf § 16 der Allgemeinen Bestimmungen für Fachprüfungsordnungen mit den Abschlüssen Bachelor und Master an der Universität Kassel (AB Bachelor/Master) vom 10. Februar 2016 wird ausdrücklich hingewiesen.

#### **§ 16 Täuschung und Ordnungsverstoß**

- (1) Mit der Note "nicht ausreichend" (5,0) sind Prüfungsleistungen von Kandidatinnen oder Kandidaten zu bewerten, die bei der Abnahme der Prüfungsleistung eine Täuschungshandlung oder die Benutzung nicht zugelassener Hilfsmittel versucht oder begangen haben. Eine Kandidatin oder ein Kandidat, die/der den ordnungsgemäßen Ablauf des Prüfungstermins stört, kann von der jeweiligen Prüferin oder dem jeweiligen Prüfer oder der oder dem Aufsichtführenden von der Fortsetzung der Prüfungsleistung ausgeschlossen werden; in diesem Fall wird die Prüfungsleistung mit "nicht ausreichend" (5,0) bewertet. Mobiltelefone oder ähnliche elektronische Geräte gelten als nicht zugelassene Hilfsmittel gem. Satz 1, soweit diese nicht ausdrücklich zu-gelassen sind. Diese dürfen im Prüfungsraum nur in ausgeschaltetem Zustand sowie außerhalb der Reich-weite mitgeführt werden und sind auf Verlangen bei der Aufsicht abzugeben. Das unerlaubte Mitführen dieser unzulässigen Hilfsmittel wird als Täuschungsversuch gewertet.
- (2) Hat eine Kandidatin oder ein Kandidat durch schuldhaftes Verhalten die Zulassung zur Prüfung zu Unrecht herbeigeführt, kann der Prüfungsausschuss entscheiden, dass die Prüfung als nicht bestanden gilt.
- (3) Beim Vorliegen einer besonders schweren Täuschung oder eines wiederholten Täuschungsversuchs in einer Modulprüfung oder Modulteilprüfung, in der Bachelor- und Masterarbeit oder einer Täuschung unter Beifügung einer schriftlichen Erklärung der/des Studierenden über die selbstständige Anfertigung einer Arbeit ohne unerlaubte Hilfsmittel, kann der Prüfungsausschuss den Ausschluss von der Wiederholungsprüfung beschließen. Die Schwere der Täuschung ist anhand der vom Prüfling aufgewandten Täuschungsenergie und der durch die Täuschung verursachten Beeinträchtigung der Chancengleichheit zu werten.
- (4) Vor einer entsprechenden Beschlussfassung durch den Prüfungsausschuss muss der oder dem Betroffenen Gelegenheit zur Stellungnahme gegeben werden.
- (5) Belastende Entscheidungen des Prüfungsausschusses sind der Kandidatin oder dem Kandidaten unverzüglich schriftlich mitzuteilen, zu begründen und mit einer Rechtsbehelfsbelehrung zu versehen.
- (6) Für Hausarbeiten, Referate und Abschlussarbeiten gelten die von den Fachbereichen bekannt gegebenen Zitierregeln für das Anfertigen wissenschaftlicher Arbeiten. Bei erheblicher Nichtbeachtung ist Abs. 1 Satz 1 anzuwenden.

\_\_\_\_\_\_\_\_\_\_\_\_\_\_\_\_\_\_\_\_\_\_\_\_\_\_\_\_\_\_\_\_\_\_\_\_\_\_\_\_\_\_\_\_\_\_\_\_\_\_\_\_\_\_\_\_\_\_\_\_\_\_\_\_\_\_

# <span id="page-30-0"></span>**D. Recherche in der Bibliothek**

Allgemeines zur Nutzung der Bibliotheken der Universität Kassel vermitteln die regelmäßig angebotenen Bibliotheksschulungen. Für die Recherche juristischer Literatur gelten einige Besonderheiten:

# <span id="page-30-1"></span>**I. Aufbau der Universitätsbibliothek**

Die Universitätsbibliothek am Holländischen Platz ist in verschiedene Gebäudeteile aufgebaut (A, B und C). Der Gebäudeteil B ist für das Studium der Sozialen Arbeit besonders wichtig, da sich hier die Bücherbestände für die Pädagogik, die Psychologie und die Soziale Arbeit sowie die Soziologie befinden. Im Gebäudeteil A befinden sich unteranderem Bücherbestände zu Recht, Wirtschaft, Sprach- und Literaturwissenschaften sowie Ingenieurwissenschaften. Dieser Bereich ist für das Modul 5 von hoher Bedeutung, da Sie hier die Literatur für die Rechtswissenschaft finden. Der Gebäudeteil C ist derzeit noch nicht fertiggestellt.

Viele Dozenten legen Semesterapparate an. Hier erhalten Sie die Literatur, die häufig verliehen ist oder nur als Einzelexemplar zur Verfügung steht. Diese Medien sind nicht ausleihbar und sollen auch nicht so hinterlassen werden, dass andere Studierende keinen Zugriff mehr darauf haben. Die genauen Standorte werden in den einzelnen Veranstaltungen bekannt gegeben. Unter folgenden Link sind alle Semesterapparate, die derzeit zur Verfügung stehen, aufgelistet:

[Link zu den Semesterapparaten](https://www.uni-kassel.de/ub/benutzung-service/semesterapparate.html)

# <span id="page-30-2"></span>**II. Recherche in Online-Datenbanken**

Über die Universitätsbibliothek gibt es die Möglichkeit, auf verschiedene juristische Datenbanken zuzugreifen. Die wichtigsten sind juris und Beck-Online. Juris verfügt als klassische Datenbank über die umfangreichste Entscheidungssammlung aller Rechtsgebiete sowie einige Zeitschriften und Kommentierungen. Beck-Online bietet als Online-Datenbank des Beck-Verlags ein breites Spektrum an elektronischen Zeitschriften, Kommentierungen und monographischen Veröffentlichungen im Volltext. Die Recherche in juris und Beck-Online ist vergleichbar mit anderen sozialwissenschaftlichen Datenbanken. Der Zugriff auf juris und Beck-Online ist aus lizenzrechtlichen Gründen nur in der Bibliothek der Universität Kassel möglich. Unter folgenden Links befinden Sie die Internetseiten juris und Beck-Online:

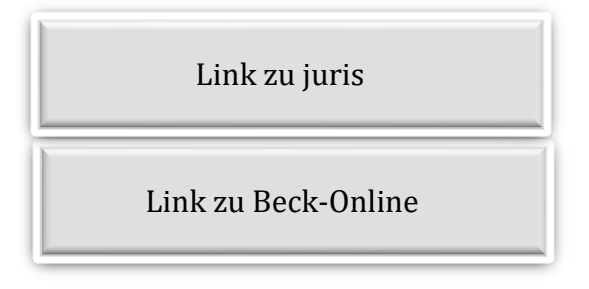

# <span id="page-31-0"></span>**E. Literaturverzeichnis**

Bauer, Reinhard: Die digitale Bibliothek von Babel, Boizenburg 2010.

- Berger-Grabner, Doris: Wissenschaftliches Arbeiten in den Wirtschafts- und Sozialwissenschaften, Wiesbaden 2016.
- Karmasin, Matthias/Ribing, Rainer: Die Gestaltung wissenschaftlicher Arbeiten, Stuttgart 2012.
- Körber, Torsten: Zivilrechtliche Fallbearbeitung in Klausur und Praxis, in: JuS, Heft 4, 2008, S. 289-296.

Kruse, Otto: Keine Angst vor dem leeren Blatt, Frankfurt a.M. 2007.

Niedermair, Klaus: Recherchieren und Dokumentieren, Stuttgart 2010.

Pilniok, Arne: "h.M." ist kein Argument – Überlegungen zum rechtswissenschaftlichen Argumentieren für Studierende in den Anfangssemestern, in: JuS, Heft 5, 2009, S.394- 397.

Putzke, Holm: Juristische Arbeiten erfolgreich schreiben, München 2014.

Schaub, Renate: Häusliche Arbeit: Tipps zur praktischen Herangehensweise, zur Fehlervermeidung und Krisenbekämpfung, in: ZJS, Heft 6, 2009, S.637-648.

Theisen, Manuel René: Wissenschaftliches Arbeiten, München 2013.

- Trenczek, Thomas/Tammen, Britta/Behlert, Wolfgang: Grundzüge des Rechts. Studienbuch für soziale Berufe, München 2014.
- Weber-Wulff, Debora/Wohnsdorf, Gabriele: Strategien der Plagiatsbekämpfung, IWP, Heft 2, 2006, S.90-98.

## <span id="page-32-0"></span>**Impressum**

**©2012**

#### **Stand: 01.04.2020**

Universität Kassel Fachbereich Humanwissenschaften Institut für Sozialwesen

#### **Redaktion:**

Fachgebiet Recht der Kindheit und der Jugend Prof. Dr. Theresia Höynck in Abstimmung mit den Lehrenden des Moduls Sara Winsel Überarbeitung 2015: Tatjana Ulshöfer Überarbeitung 2020: Ilona Hayungs, Henri Hofene

Anregungen und Hinweise zur Verbesserung des Leitfadens nehmen wir jederzeit gerne entgegen. Bitte Mail an: hoeynck@uni-kassel.de

<u>33 and the state of the state of the state of the state of the state of the state of the state of the state of the state of the state of the state of the state of the state of the state of the state of the state of the st</u>